# PerlT<sub>E</sub>X:

# Defining LATEX macros in terms of Perl code\*

Scott Pakin scott+pt@pakin.org

March 27, 2009

#### Abstract

PerlTEX is a combination Perl script (perltex.pl) and IATEX  $2\varepsilon$  style file (perltex.sty) that, together, give the user the ability to define IATEX macros in terms of Perl code. Once defined, a Perl macro becomes indistinguishable from any other IATEX macro. PerlTEX thereby combines IATEX's typesetting power with Perl's programmability.

# 1 Introduction

TEX is a professional-quality typesetting system. However, its programming language is rather hard to use for anything but the most simple forms of text substitution. Even LATEX, the most popular macro package for TEX, does little to simplify TEX programming.

Perl is a general-purpose programming language whose forte is in text manipulation. However, it has no support whatsoever for typesetting.

PerlTEX's goal is to bridge these two worlds. It enables the construction of documents that are primarily IATEX-based but contain a modicum of Perl. PerlTEX seamlessly integrates Perl code into a IATEX document, enabling the user to define macros whose bodies consist of Perl code instead of TEX and IATEX code.

As an example, suppose you need to define a macro that reverses a set of words. Although it sounds like it should be simple, few LATEX authors are sufficiently versed in the TEX language to be able to express such a macro. However, a word-reversal function is easy to express in Perl: one need only split a string into a list of words, reverse the list, and join it back together. The following is how a \reversewords macro could be defined using PerlTEX:

\perlnewcommand{\reversewords}[1]{join " ", reverse split " ", \$\_[0]}

<sup>\*</sup>This document corresponds to PerlTEX v1.8, dated 2009/03/27.

Then, executing "\reversewords{Try doing this without Perl!}" in a document would produce the text "Perl! without this doing Try". Simple, isn't it?

As another example, think about how you'd write a macro in LaTeX to extract a substring of a given string when provided with a starting position and a length. Perl has an built-in substr function and PerlTeX makes it easy to export this to LaTeX:

```
\perlnewcommand{\substr}[3]{substr $_[0], $_[1], $_[2]}
```

\substr can then be used just like any other LATEX macro—and as simply as Perl's substr function:

```
\newcommand{\str}{superlative}
A sample substring of ''\str'' is ''\substr{\str}{2}{4}''.
```

A sample substring of "superlative" is "perl".

To present a somewhat more complex example, observe how much easier it is to generate a repetitive matrix using Perl code than ordinary LATEX commands:

```
\perlnewcommand{\hilbertmatrix}[1]{
   my $result = '
\[
\renewcommand{\arraystretch}{1.3}
';
   $result .= '\begin{array}{' . 'c' x $_[0] . "}\n";
   foreach $j (0 .. $_[0]-1) {
     my @row;
     foreach $i (0 .. $_[0]-1) {
        push @row, ($i+$j) ? (sprintf '\frac{1}{%d}', $i+$j+1) : '1';
     }
     $result .= join (' & ', @row) . " \\\\n";
   }
   $result .= '\end{array}
\]';
   return $result;
}
\hilbertmatrix{20}
```

```
1
                                                                                                                                                                                                                          \frac{1}{10}
                                                                                                                                                                                                                                                  \frac{1}{11}
                                                                                                                                                                                                                                                                         \frac{1}{12}
                                                                                                                                                                                                                                                                                                 \frac{1}{13}
  \frac{1}{2}
                           \frac{1}{3}
                                                                                                                                                                                                                                                                                                                                                 \frac{1}{16}
                                                                                                                                                                         \frac{1}{10}
                                                                                                                                                                                                \frac{1}{11}
                                                                                                                                                                                                                        \frac{1}{12}
                                                                                                                                                                                                                                                 \frac{1}{13}
                                                                                                                                                                                                                                                                        \frac{1}{14}
                           \frac{1}{4}
                                                                                                                           \frac{1}{8}
                                                                                                                                                                                                                                                                                                \frac{1}{15}
                                                                                                                                                                                                                                                                                                                        \frac{1}{16}
                                                                                                                                                 \frac{1}{10}
                                                                                                                                                                         \frac{1}{11}
                                                                                                                                                                                                 \frac{1}{12}
                                                                                                                                                                                                                         \frac{1}{13}
                                                                                                                                                                                                                                                 \frac{1}{14}
                                                                                                                                                                                                                                                                                                \frac{1}{16}
  \frac{1}{4}
                           \frac{1}{5}
                                                                                                                           \frac{1}{9}
                                                                                                                                                                                                                                                                        \frac{1}{15}
                                                                                                                                                                                                                                                                                                                         \frac{1}{17}
                                                                                                  \frac{1}{9}
                                                                                                                         \frac{1}{10}
                                                                                                                                                \frac{1}{11}
                                                                                                                                                                         \frac{1}{12}
                                                                                                                                                                                                \frac{1}{13}
                                                                                                                                                                                                                         \frac{1}{14}
                                                                                                                                                                                                                                                 \frac{1}{15}
                                                                                                                                                                                                                                                                         \frac{1}{16}
                                                                                                                                                                                                                                                                                                \frac{1}{17}
                                                                                                                                                                                                                                                                                                                         \frac{1}{18}
  \frac{1}{6}
                                                                           \frac{1}{9}
                                                                                                 \frac{1}{10}
                                                                                                                        \frac{1}{11}
                                                                                                                                                \frac{1}{12}
                                                                                                                                                                         \frac{1}{13}
                                                                                                                                                                                                 \frac{1}{14}
                                                                                                                                                                                                                         \frac{1}{15}
                                                                                                                                                                                                                                                 \frac{1}{16}
                                                                                                                                                                                                                                                                         \frac{1}{17}
                                                                                                                                                                                                                                                                                                 \frac{1}{18}
                                                                                                                                                                                                                                                                                                                         \frac{1}{19}
  \frac{1}{7}
                           \frac{1}{8}
                                                                                                \frac{1}{11}
                                                                                                                                                                                                \frac{1}{15}
                                                                                                                                                                                                                        \frac{1}{16}
                                                  \frac{1}{9}
                                                                                                                                                                                                                                                \frac{1}{17}
                                                                                                                                                                                                                                                                        \frac{1}{18}
                                                                                                                                                                                                                                                                                                \frac{1}{19}
                                                                         \overline{10}
                                                                                                                         \overline{12}
                                                                                                                                                 \overline{13}
                                                                                                                                                                         \overline{14}
                                                                                                                                                                                                                                                                                                                         \overline{20}
                                                                                                                                                                                                                                                                                                                                                 \overline{21}
  \frac{1}{8}
                           \frac{1}{9}
                                                                        \frac{1}{11}
                                                                                                \frac{1}{12}
                                                                                                                        \frac{1}{13}
                                                                                                                                                                        \frac{1}{15}
                                                                                                                                                                                                \frac{1}{16}
                                                                                                                                                \frac{1}{14}
                                                                                                                                                                                                                        \frac{1}{17}
                                                                                                                                                                                                                                                 \frac{1}{18}
                                                                                                                                                                                                                                                                        \frac{1}{19}
                                                                                                                                                                                                                                                                                                \frac{1}{20}
                                                                                                                                                                                                                                                                                                                        \frac{1}{21}
                                                                                                                                                                                                                                                                                                                                                 \frac{1}{22}
                                                \overline{10}
  \frac{1}{9}
                        \frac{1}{10}
                                                                                                \frac{1}{13}
                                                \frac{1}{11}
                                                                        \frac{1}{12}
                                                                                                                        \frac{1}{14}
                                                                                                                                                \frac{1}{15}
                                                                                                                                                                        \frac{1}{16}
                                                                                                                                                                                                \frac{1}{17}
                                                                                                                                                                                                                        \frac{1}{18}
                                                                                                                                                                                                                                                 \frac{1}{19}
                                                                                                                                                                                                                                                                                                \frac{1}{21}
                                                                                                                                                                                                                                                                         \frac{1}{20}
                                                                                                                                                                                                                                                                                                                         \frac{1}{22}
                                                                                                                                                                                                                                                                                                                                                 \frac{1}{23}
\frac{1}{10}
                       \frac{1}{11}
                                                \frac{1}{12}
                                                                        \frac{1}{13}
                                                                                                \frac{1}{14}
                                                                                                                        \frac{1}{15}
                                                                                                                                                                                                                        \frac{1}{19}
                                                                                                                                                                                                                                                                                                \frac{1}{22}
                                                                                                                                                                                                                                                                                                                        \frac{1}{23}
                                                                                                                                                 \frac{1}{16}
                                                                                                                                                                         \frac{1}{17}
                                                                                                                                                                                                 \frac{1}{18}
                                                                                                                                                                                                                                                 \frac{1}{20}
                                                                                                                                                                                                                                                                         \frac{1}{21}
                                                                                                                                                                                                                                                                                                                                                 \frac{1}{24}
\frac{1}{11}
                        \frac{1}{12}
                                                \frac{1}{13}
                                                                         \frac{1}{14}
                                                                                                \frac{1}{15}
                                                                                                                        \frac{1}{16}
                                                                                                                                                \frac{1}{17}
                                                                                                                                                                         \frac{1}{18}
                                                                                                                                                                                                \frac{1}{19}
                                                                                                                                                                                                                                                 \frac{1}{21}
                                                                                                                                                                                                                                                                                                \frac{1}{23}
                                                                                                                                                                                                                                                                                                                        \frac{1}{24}
                                                                                                                                                                                                                                                                         \frac{1}{22}
                                                                                                                                                                                                                                                                                                                                                 \frac{1}{25}
                                                                                                                                                                                                                         \frac{1}{20}
\frac{1}{12}
                        \frac{1}{13}
                                                \frac{1}{14}
                                                                         \frac{1}{15}
                                                                                                \frac{1}{16}
                                                                                                                        \frac{1}{17}
                                                                                                                                                \frac{1}{18}
                                                                                                                                                                         \frac{1}{19}
                                                                                                                                                                                                \frac{1}{20}
                                                                                                                                                                                                                        \frac{1}{21}
                                                                                                                                                                                                                                                 \frac{1}{22}
                                                                                                                                                                                                                                                                        \frac{1}{23}
                                                                                                                                                                                                                                                                                                \frac{1}{24}
                                                                                                                                                                                                                                                                                                                         \frac{1}{25}
                                                                                                                                                                                                                                                                                                                                                 \frac{1}{26}
                                                                                                                        \frac{1}{18}
                                                                                                                                                \frac{1}{19}
\frac{1}{13}
                        \frac{1}{14}
                                                \frac{1}{15}
                                                                        \frac{1}{16}
                                                                                                \frac{1}{17}
                                                                                                                                                                        \frac{1}{20}
                                                                                                                                                                                                \frac{1}{21}
                                                                                                                                                                                                                        \frac{1}{22}
                                                                                                                                                                                                                                                 \frac{1}{23}
                                                                                                                                                                                                                                                                        \frac{1}{24}
                                                                                                                                                                                                                                                                                                \frac{1}{25}
                                                                                                                                                                                                                                                                                                                         \frac{1}{26}
\frac{1}{14}
                       \frac{1}{15}
                                                \frac{1}{16}
                                                                        \frac{1}{17}
                                                                                                 \frac{1}{18}
                                                                                                                        \frac{1}{19}
                                                                                                                                                \frac{1}{20}
                                                                                                                                                                         \frac{1}{21}
                                                                                                                                                                                                 \frac{1}{22}
                                                                                                                                                                                                                        \frac{1}{23}
                                                                                                                                                                                                                                                 \frac{1}{24}
                                                                                                                                                                                                                                                                                                 \frac{1}{26}
                                                                                                                                                                                                                                                                                                                         \frac{1}{27}
                                                                                                                                                                                                                                                                                                                                                 \frac{1}{28}
                                                                                                                                                                                                                                                                         \frac{1}{25}
\frac{1}{15}
                                                                                                                                                                                                 \frac{1}{23}
                        \frac{1}{16}
                                                \frac{1}{17}
                                                                                                 \frac{1}{19}
                                                                                                                        \frac{1}{20}
                                                                                                                                                \frac{1}{21}
                                                                                                                                                                                                                                                 \frac{1}{25}
```

In addition to \perlnewcommand and \perlrenewcommand, PerlTEX supports \perlnewenvironment and \perlrenewenvironment macros. These enable environments to be defined using Perl code. The following example, a spreadsheet environment, generates a tabular environment plus a predefined header row. This example would have been much more difficult to implement without PerlTEX:

```
\newcounter{ssrow}
\perlnewenvironment{spreadsheet}[1]{
 my cols = _[0];
 my $header = "A";
 my $tabular = "\\setcounter{ssrow}{1}\n";
 $tabular .= '\newcommand*{\rownum}{\thessrow\addtocounter{ssrow}{1}}' . "\n";
 \frac{0}{r}*{0}. \cols . '}{r}@{}' . \cols . '}{r}@{}' . "\n";
 foreach (1 .. $cols) {
   $tabular .= "\\multicolumn{1}{c";
   $tabular .= '@{}' if $_ == $cols;
   $tabular .= "}{" . $header++ . "}";
   if ($_ == $cols) {
     $tabular .= " \\\ \cline{2-" . ($cols+1) . "}"
   else {
     $tabular .= " &";
   tabular .= "\n";
```

```
}
  return $tabular;
}{
  return "\\end{tabular}\n";
}
\begin{center}
  \begin{spreadsheet}{4}
    \rownum & 1 & 8 & 10 & 15 \\
    \rownum & 12 & 13 & 3 & 6 \\
    \rownum & 7 & 2 & 16 & 9 \\
    \rownum & 14 & 11 & 5 & 4
  \end{spreadsheet}
\end{center}
```

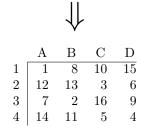

# 2 Usage

There are two components to using PerlT<sub>E</sub>X. First, documents must include a "\usepackage{perltex}" line in their preamble in order to define \perlnewcommand, \perlnewcommand, \perlnewenvironment, and \perlrenewenvironment. Second, IAT<sub>E</sub>X documents must be compiled using the perltex.pl wrapper script.

## 2.1 Defining and redefining Perl macros

\perlnewcommand \perlrenewcommand \perlnewenvironment \perlrenewenvironment \perldo perltex.sty defines five macros: \perlnewcommand, \perlrenewcommand, \perlnewcommand, \perlnewenvironment, \perlrenewcommand, \perlnewcommand, \perlnewcommand

A PerlT<sub>E</sub>X-defined macro or environments is converted to a Perl subroutine named after the macro/environment but beginning with "latex\_". For example, a PerlT<sub>E</sub>X-defined L<sup>A</sup>T<sub>E</sub>X macro called \myMacro internally produces a Perl

subroutine called latex\_myMacro. Macro arguments are converted to subroutine arguments. A LATEX macro's #1 argument is referred to as \$\_[0] in Perl; #2 is referred to as \$\_[1]; and so forth.

Any valid Perl code can be used in the body of a macro. However, PerlTEX executes the Perl code within a secure sandbox. This means that potentially harmful Perl operations, such as unlink, rmdir, and system will result in a runtime error. (It is possible to disable the safety checks, however, as is explained in Section 2.3.) Having a secure sandbox implies that it is safe to build PerlTEX documents written by other people without worrying about what they may do to your computer system.

A single sandbox is used for the entire latex run. This means that multiple macros defined by \perlnewcommand can invoke each other. It also means that global variables persist across macro calls:

```
\perlnewcommand{\setX}[1]{$x = $_[0]; return ""}
\perlnewcommand{\getX}{'$x$ was set to ' . $x . '.'}
\setX{123}
\getX
\setX{456}
\getX
\perldo{$x = 789}
\getX
```

x was set to 123. x was set to 456. x was set to 789.

Macro arguments are expanded by LATEX before being passed to Perl. Consider the following macro definition, which wraps its argument within \begin{verbatim\*}...\end{verbatim\*}:

```
\perlnewcommand{\verbit}[1]{
   "\\begin{\verbatim*}\n$_[0]\n\\end{\verbatim*}\n"
}
```

An invocation of "\verbit{\TeX}" would therefore typeset the expansion of "\TeX", namely "T\kern -.1667em\lower .5ex\hbox {E}\kern -.125emX\spacefactor \@m", which might be a bit unexpected. The solution is to use \noexpand: \verbit{\noexpand\TeX}  $\Rightarrow$  \TeX. "Robust" macros as well as \begin and \end are implicitly preceded by \noexpand.

## 2.2 Making perltex.pl optional

Normally, perltex.sty issues a Document must be compiled using perltex error if a document specifies \usepackage{perltex} but is not compiled using perltex.pl. However, sometimes PerlTFX may be needed merely to enhance a

optional

\ifperl

document's formatting without being mandatory for compiling the document. For such cases, the optional package option instructs perltex.sty only to note that Document was compiled without using the perltex script without aborting the compilation. The author can then use the \ifperl macro to test if perltex.pl is being used and, if not, provide alternative definitions for macros and environments defined with \perlnewcommand and \perlnewcommunent.

and environments defined with \perlnewcommand and \perlnewenvironment.

See Section 2.4 for a large PerlTEX example that uses optional and \ifperl to define an environment one way if perltex.pl is detected and another way if not. The text preceding the example also shows how to enable a document to

## 2.3 Invoking perltex.pl

compile even if perltex.sty is not even installed.

The following pages reproduce the perltex.pl program documentation. Key parts of the documentation are excerpted when perltex.pl is invoked with the --help option. The various Perl pod2(something) tools can be used to generate the complete program documentation in a variety of formats such as IATEX, HTML, plain text, or Unix man-page format. For example, the following command is the recommended way to produce a Unix man page from perltex.pl:

pod2man --center=" " --release=" " perltex.pl > perltex.1

### NAME

perltex — enable LATEX macros to be defined in terms of Perl code

### **SYNOPSIS**

perltex [-help] [-latex=program] [-[no]safe] [-permit=feature] [-makesty] [latex options]

## **DESCRIPTION**

Later Later Later

Clearly, Perl's programmability could complement LATEX's typesetting strengths. **perltex** is the tool that enables a symbiosis between the two systems. All a user needs to do is compile a LATEX document using **perltex** instead of **latex**. (**perltex** is actually a wrapper for **latex**, so no **latex** functionality is lost.) If the document includes a \usepackage{perltex} in its preamble, then \perlnewcommand and \perlrenewcommand macros will be made available. These behave just like LATEX's \newcommand and \renewcommand except that the macro body contains Perl code instead of LATEX code.

### **OPTIONS**

perltex accepts the following command-line options:

### --help

Display basic usage information.

#### --latex = program

Specify a program to use instead of latex. For example, --latex=pdflatex would typeset the given document using pdflatex instead of ordinary latex.

## --[no]safe

Enable or disable sandboxing. With the default of --safe, perltex executes the code from a \perlnewcommand or \perlnewcommand macro within a protected environment that prohibits "unsafe" operations such as accessing files or executing external programs. Specifying --nosafe gives the IATEX document carte blanche to execute any arbitrary Perl code, including that which can harm the user's files. See Safe for more information.

### --permit=feature

Permit particular Perl operations to be performed. The **--permit** option, which can be specified more than once on the command line, enables finergrained control over the **perltex** sandbox. See *Opcode* for more information.

### --makesty

Generate a LATEX style file called noperltex.sty. Replacing the document's \usepackage{perltex} line with \usepackage{noperltex} produces the same output but does not require PerlTEX, making the document suitable for distribution to people who do not have PerlTEX installed. The disadvantage is that noperltex.sty is specific to the document that produced it. Any changes to the document's PerlTEX macro definitions or macro invocations necessitates rerunning perltex with the --makesty option.

These options are then followed by whatever options are normally passed to **latex** (or whatever program was specified with **--latex**), including, for instance, the name of the *.tex* file to compile.

## **EXAMPLES**

In its simplest form, **perltex** is run just like **latex**:

```
perltex myfile.tex
```

To use **pdflatex** instead of regular **latex**, use the **--latex** option:

```
perltex --latex=pdflatex myfile.tex
```

If LATEX gives a "trapped by operation mask" error and you trust the .tex file you're trying to compile not to execute malicious Perl code (e.g., because you wrote it yourself), you can disable **perltex**'s safety mechanisms with **--nosafe**:

```
perltex --nosafe myfile.tex
```

The following command gives documents only **perltex**'s default permissions (:browse) plus the ability to open files and invoke the time command:

```
perltex --permit=:browse --permit=:filesys_open
    --permit=time myfile.tex
```

### **ENVIRONMENT**

**perltex** honors the following environment variables:

#### **PERLTEX**

Specify the filename of the LATEX compiler. The LATEX compiler defaults to "latex". The PERLTEX environment variable overrides this default, and the --latex command-line option (see OPTIONS) overrides that.

## **FILES**

While compiling *jobname.tex*, **perltex** makes use of the following files:

## jobname.lgpl

log file written by Perl; helpful for debugging Perl macros

## jobname.topl

information sent from  $\LaTeX$  to Perl

## jobname.frpl

information sent from Perl to  $\LaTeX$ 

## jobname.tfpl

"flag" file whose existence indicates that jobname.topl contains valid data

## jobname.ffpl

"flag" file whose existence indicates that jobname.frpl contains valid data

## jobname.dfpl

"flag" file whose existence indicates that jobname.ffpl has been deleted

## $noperltex ext{-}\#.tex$

file generated by noperltex.sty for each PerlTFX macro invocation

## NOTES

perltex's sandbox defaults to what Opcode calls ":browse".

## SEE ALSO

latex(1), pdflatex(1), perl(1), Safe(3pm), Opcode(3pm)

### **AUTHOR**

Scott Pakin, scott+pt@pakin.org

## 2.4 A large, complete example

Suppose we want to define a linkwords environment that exhibits the following characteristics:

- 1. All words that appear within the environment's body are automatically hyperlinked to a given URL that incorporates the lowercase version of the word somewhere within that URL.
- 2. The environment accepts an optional list of stop words that should not be hyperlinked.
- 3. Paragraph breaks, nested environments, and other LATEX markup are allowed within the environment's body.

Because of the reliance on text manipulation (parsing the environment's body into words, comparing each word against the list of stop words, distinguishing between text and LATEX markup, etc.), these requirements would be difficult to meet without PerlTEX.

We use three packages to help define the linkwords environment: perltex for text manipulation, hyperref for creating hyperlinks, and environ for gathering up the body of an environment and passing it as an argument to a macro. Most of the work is performed by the PerlTEX macro \dolinkwords, which takes three arguments: a URL template that contains "\%s" as a placeholder for a word from the text, a mandatory but possibly empty space-separated list of lowercase stop words, and the input text to process. \dolinkwords first replaces all sequences of the form \\left(letters\), \begin{\left(letters\)}, or \end{\left(letters\)} with dummy alphanumerics but remembers which dummy sequence corresponds with each original LATEX sequence. The macro then iterates over each word in the input text, formatting each non-stop-word using the URL template. Contractions (words containing apostrophes) are ignored. Finally, \dolinkwords replaces the dummy sequences with the corresponding LATEX text and returns the result.

The linkwords environment itself is defined using the \NewEnviron macro from the environ package. With \NewEnviron's help, linkwords accumulates its body into a \BODY macro and passes that plus the URL template and the optional list of stop words to \dolinkwords.

As an added bonus, \ifperl...\else...\fi is used to surround the definition of the \dolinkwords macro and linkwords environment. If the document is not run through perltex.pl, linkwords is defined as a do-nothing environment that simply typesets its body as is. Note that perltex.sty is loaded with the optional option to indicate that the document can compile without perltex.pl. However, the user still needs perltex.sty to avoid getting a File 'perltex.sty' not found error from LATEX. To produce a document that can compile even without perltex.sty installed, replace the \usepackage[optional]{perltex} line with

the following LATEX code:

A complete LATEX document is presented below. This document, which includes the definition and a use of the linkwords environment, can be extracted from the PerlTEX source code into a file called example.tex by running

```
tex perltex.ins
```

In the following listing, line numbers are suffixed with "X" to distinguish them from line numbers associated with PerlTFX's source code.

```
1X \documentclass{article}
  2X \usepackage[optional]{perltex}
  3X \usepackage{environ}
  4X \usepackage{hyperref}
  5X
  6X \ifperl
  7X
                  \perlnewcommand{\dolinkwords}[3]{
  8X
                              # Preprocess our arguments.
  9X
                              surl = s_{0};
10X
                              $url = s/\\%s/\%s/g;
11X
                              %stopwords = map {lc $_ => 1} split " ", $_[1];
12X
                              stopwords{""} = 1;
13X
                              \text{$text = $\_[2];}
14X
15X
                              # Replace LaTeX code in the text with placeholders.
16X
                              $placeholder = "ABCxyz123";
17X
                              %substs;
18X
19X
                              $replace = sub {$substs{$placeholder} = $_[0]; $placeholder++};
20X
                              t = s/\\ \end{shifty} 
                              t = s/\ [a-z] + s = s/\ [a-z] + s/\ [a-z] + s/\ [a-z] + s/\ [a-z] + 
21X
22X
                              # Hyperlink each word that's not in the stop list.
23X
                              $newtext = "";
24X
                              foreach \word (split /((?<=[-\A\s])[\'a-z]+\b)/i, \text) {
25X
26X
                                          $lcword = lc $word;
                                           if (defined $stopwords{$lcword} || $lcword = ~ /[^a-z]/) {
27X
                                                        $newtext .= $word;
28X
                                          }
29X
                                          else {
30X
                                                        $newtext .= sprintf "\\href{$url}{%s}", $lcword, $word;
31X
32X
                              }
33X
```

```
34X
          # Restore original text from placeholders and return the new text.
35X
          while (($tag, $orig) = each %substs) {
36X
               \ = \ s/\Q \approx E/\ gs;
37X
38X
39X
          return $newtext;
40X
      }
41X
      \label{linkwords} \end{align*} $$ \end{align*} $$ \operatorname{Linkwords} [2] [] {\dolinkwords{\#2}{\#1}{\BODY}}{} $$
42X
43X
44X \else
45X
      \newenvironment{linkwords}[2][]{}{}
46X
47X
48X \fi
49X
50X \begin{document}
51X
52X \newcommand{\stopwords}{a an the of in am and or but i we me you us them}
54X \begin{linkwords} [\stopwords] {http://www.google.com/search?q=define:\%s}
55X \begin{verse}
      I'm very good at integral and differential calculus; \\
      I know the scientific names of beings animalculous: \\
57X
      In short, in matters vegetable, animal, and mineral, \\
      I am the very model of a modern Major-General.
60X \end{verse}
61X \end{linkwords}
63X \end{document}
```

# 3 Implementation

Users interested only in *using* PerlT<sub>E</sub>X can skip Section 3, which presents the complete PerlT<sub>E</sub>X source code. This section should be of interest primarily to those who wish to extend PerlT<sub>E</sub>X or modify it to use a language other than Perl.

Section 3 is split into two main parts. Section 3.1 presents the source code for perltex.sty, the LATEX side of PerlTEX, and Section 3.2 presents the source code for perltex.pl, the Perl side of PerlTEX. In toto, PerlTEX consists of a relatively small amount of code. perltex.sty is only 299 lines of LATEX and perltex.pl is only 302 lines of Perl. perltex.pl is fairly straightforward Perl code and shouldn't be too difficult to understand by anyone comfortable with Perl programming. perltex.sty, in contrast, contains a bit of LATEX trickery and is probably impenetrable to anyone who hasn't already tried his hand at LATEX programming. Fortunately for the reader, the code is profusely commented so the aspiring LATEX guru may yet learn something from it.

After documenting the perltex.sty and perltex.pl source code, a few sug-

gestions are provided for porting PerlTEX to use a backend language other than Perl (Section 3.3).

### 3.1 perltex.sty

Although I've written a number of LATEX packages, perltex.sty was the most challenging to date. The key things I needed to learn how to do include the following:

- 1. storing brace-matched—but otherwise not valid LATEX—code for later use
- 2. iterating over a macro's arguments

Storing non-LATEX code in a variable involves beginning a group in an argumentless macro, fiddling with category codes, using \afterassignment to specify a continuation function, and storing the subsequent brace-delimited tokens in the input stream into a token register. The continuation function, which also takes no arguments, ends the group begun in the first function and proceeds using the correctly \catcoded token register. This technique appears in \plmac@haveargs and \plmac@havecode and in a simpler form (i.e., without the need for storing the argument) in \plmac@write@perl and \plmac@write@perl@i.

Iterating over a macro's arguments is hindered by TEX's requirement that "#" be followed by a number or another "#". The technique I discovered (which is used by the Texinfo source code) is first to \let a variable be \relax, thereby making it unexpandable, then to define a macro that uses that variable followed by a loop variable, and finally to expand the loop variable and \let the \relaxed variable be "#" right before invoking the macro. This technique appears in \plmac@havecode.

I hope you find reading the perltex.sty source code instructive. Writing it certainly was.

#### 3.1.1 Package initialization

\ifplmac@required \plmac@requiredtrue \plmac@requiredfalse The optional package option lets an author specify that the document can be built successfully even without PerlTEX. Typically, this means that the document uses \ifperl to help define reduced-functionality equivalents of any document-defined PerlTEX macros and environments. When optional is not specified, perltex.sty issues an error message if the document is compiled without using perltex.pl. When optional is specified, perltex.sty suppresses the error message.

- 64 \newif\ifplmac@required \plmac@requiredtrue
- 65 \DeclareOption{optional}{\plmac@requiredfalse} \ProcessOptions\relax

PerlTEX defines six macros that are used for communication between Perl and IATEX. \plmac@tag is a string of characters that should never occur within one of the user's macro names, macro arguments, or macro bodies. perltex.pl therefore defines \plmac@tag as a long string of random uppercase letters. \plmac@tofile is the name of a file used for communication from IATEX to Perl. \plmac@fromfile is the name of a file used for communication from Perl to IATEX.

\plmac@toflag signals that \plmac@tofile can be read safely. \plmac@fromflag signals that \plmac@fromfile can be read safely. \plmac@doneflag signals that \plmac@fromflag has been deleted. Table 1 lists all of these variables along with the value assigned to each by perltex.pl.

Table 1: Variables used for communication between Perl and LATEX

| Purpose                                                | perltex.pl assignment                                                                                                    |
|--------------------------------------------------------|----------------------------------------------------------------------------------------------------|
| \plmac@tofile field separator                          | (20 random letters)                                                                                                    |
| $\LaTeX \rightarrow \operatorname{Perl}$ communication | \jobname.topl                                                                                                    |
| $Perl \rightarrow LAT_EX$ communication                | \jobname.frpl                                                                                                    |
| \plmac@tofile synchronization                          | \jobname.tfpl                                                                                                    |
| \plmac@fromfile synchronization                        | \jobname.ffpl                                                                                                    |
| \plmac@fromflag synchronization                        | \jobname.dfpl                                                                                                    |
|                                                        | \plmac@tofile field separator  LATEX → Perl communication  Perl → LATEX communication  \plmac@tofile synchronization  \plmac@fromfile synchronization |

\perltrue \perlfalse

\ifperl The following block of code checks the existence of each of the variables listed in Table 1 plus \plmac@pipe, a Unix named pipe used for to improve performance. If any variable is not defined, perltex.sty gives an error message and as we shall see on page 25—defines dummy versions of \perl[re]newcommand and \perl[re]newenvironment.

```
66 \neq 66
67 \perltrue
68 \@ifundefined{plmac@tag}{\perlfalse}{}
69 \@ifundefined{plmac@tofile}{\perlfalse}{}
70 \@ifundefined{plmac@fromfile}{\perlfalse}{}
71 \@ifundefined{plmac@toflag}{\perlfalse}{}
72 \end{fined{plmac@fromflag}{\perlfalse}{}}
73 \@ifundefined{plmac@doneflag}{\perlfalse}{}
74 \@ifundefined{plmac@pipe}{\perlfalse}{}
75 \ifperl
76 \else
    \ifplmac@required
77
      \PackageError{perltex}{Document must be compiled using perltex}
78
79
        {Instead of compiling your document directly with latex, you need
         to\MessageBreak use the perltex script. \space perltex sets up
80
         a variety of macros needed by\MessageBreak the perltex
81
         package as well as a listener process needed for\MessageBreak
82
         communication between LaTeX and Perl.}
83
      \else
84
85
        \bgroup
86
          \obeyspaces
          \typeout{perltex: Document was compiled without using the perltex script;}
87
          \typeout{
                             it may not print as desired.}
88
89
        \egroup
    \fi
90
91 \fi
```

## 3.1.2 Defining Perl macros

PerlTeX defines five macros intended to be called by the author. Section 3.1.2 details the implementation of two of them: \perlnewcommand and \perlrenewcommand. (Section 3.1.3 details the implementation of the next two, \perlnewenvironment and \perlrenewenvironment; and, Section 3.1.4 details the implementation of the final macro, \perldo.) The goal is for these two macros to behave exactly like \newcommand and \renewcommand, respectively, except that the author macros they in turn define have Perl bodies instead of LATEX bodies.

The sequence of the operations defined in this section is as follows:

- 1. The user invokes \perl[re]newcommand, which stores \[ [re]newcommand in \plmac@command. The \perl[re]newcommand macro then invokes \plmac@newcommand@i with a first argument of "\*" for \perl[re]newcommand\* or "!" for ordinary \perl[re]newcommand.
- 2. \plmac@newcommand@i defines \plmac@starchar as "\*" if it was passed a "\*" or \( \left( empty \right) \) if it was passed a "!". It then stores the name of the user's macro in \plmac@macname, a \writeable version of the name in \plmac@cleaned@macname, and the macro's previous definition (needed by \perlrenewcommand) in \plmac@oldbody. Finally, \plmac@newcommand@i invokes \plmac@newcommand@ii.
- 3. \plmac@newcommand@ii stores the number of arguments to the user's macro (which may be zero) in \plmac@numargs. It then invokes \plmac@newcommand@iii@opt if the first argument is supposed to be optional or \plmac@newcommand@iii@no@opt if all arguments are supposed to be required.
- 4. \plmac@newcommand@iii@opt defines \plmac@defarg as the default value of the optional argument. \plmac@newcommand@iii@no@opt defines it as \( \lambda empty \rangle \). Both functions then call \plmac@haveargs.
- 5. \plmac@haveargs stores the user's macro body (written in Perl) verbatim in \plmac@perlcode. \plmac@haveargs then invokes \plmac@havecode.
- 6. By the time \plmac@havecode is invoked all of the information needed to define the user's macro is available. Before defining a LATEX macro, however, \plmac@havecode invokes \plmac@write@perl to tell perltex.pl to define a Perl subroutine with a name based on \plmac@cleaned@macname and the code contained in \plmac@perlcode. Figure 1 illustrates the data that \plmac@write@perl passes to perltex.pl.
- 7. \plmac@havecode invokes \newcommand or \renewcommand, as appropriate, defining the user's macro as a call to \plmac@write@perl. An invocation of the user's LATEX macro causes \plmac@write@perl to pass the information shown in Figure 2 to perltex.pl.

| DEF                    |
|------------------------|
| \plmac@tag             |
| \plmac@cleaned@macname |
| \plmac@tag             |
| \plmac@perlcode        |

Figure 1: Data written to \plmac@tofile to define a Perl subroutine

| USE                      |
|--------------------------|
| \plmac@tag               |
| \plmac@cleaned@macname   |
| \plmac@tag               |
| #1                       |
| \plmac@tag               |
| #2                       |
| \plmac@tag               |
| #3                       |
| :                        |
| $\#\langle last \rangle$ |

Figure 2: Data written to \plmac@tofile to invoke a Perl subroutine

8. Whenever \plmac@write@perl is invoked it writes its argument verbatim to \plmac@tofile; perltex.pl evaluates the code and writes \plmac@fromfile; finally, \plmac@write@perl \inputs \plmac@fromfile.

An example might help distinguish the myriad macros used internally by perltex.sty. Consider the following call made by the user's document:

Table 2 shows how perltex.sty parses that command into its constituent components and which components are bound to which perltex.sty macros.

Table 2: Macro assignments corresponding to an sample \perlnewcommand\*

| Macro                  | Sample definition |              |
|------------------------|-------------------|--------------|
| \plmac@command         | \newcommand       |              |
| \plmac@starchar        | *                 |              |
| \plmac@macname         | \example          |              |
| \plmac@cleaned@macname | \example          | (catcode 11) |
| \plmac@oldbody         | \relax            | (presumably) |
| \plmac@numargs         | 3                 |              |
| \plmac@defarg          | frobozz           |              |
| \plmac@perlcode        | join("", @_)      | (catcode 11) |

\perlnewcommand \perlrenewcommand \plmac@command \plmac@next \perlnewcommand and \perlrenewcommand are the first two commands exported to the user by perltex.sty. \perlnewcommand is analogous to \newcommand except that the macro body consists of Perl code instead of IATEX code. Likewise, \perlrenewcommand is analogous to \renewcommand except that the macro body consists of Perl code instead of IATEX code. \perlnewcommand and \perlrenewcommand merely define \plmac@command and \plmac@next and invoke \plmac@newcommand@i.

```
92 \def\perlnewcommand{%
93 \let\plmac@command=\newcommand
94 \let\plmac@next=\relax
95 \@ifnextchar*{\plmac@newcommand@i}{\plmac@newcommand@i!}%
96 }

97 \def\perlrenewcommand{%
98 \let\plmac@next=\relax
99 \let\plmac@command=\renewcommand
100 \@ifnextchar*{\plmac@newcommand@i}{\plmac@newcommand@i!}%
101 }
```

\plmac@newcommand@i
\plmac@starchar
\plmac@macname
\plmac@oldbody
\plmac@cleaned@macname

If the user invoked \perl[re]newcommand\* then \plmac@newcommand@i is passed a "\*" and, in turn, defines \plmac@starchar as "\*". If the user invoked \perl[re]newcommand (no "\*") then \plmac@newcommand@i is passed a "!" and, in turn, defines \plmac@starchar as \( \left( empty \right) \). In either case, \plmac@newcommand@i defines \plmac@macname as the name of the user's macro, \plmac@cleaned@macname as a \writeable (i.e., category code 11) version of \plmac@macname, and \plmac@oldbody and the previous definition of the user's macro. (\plmac@oldbody is needed by \perlrenewcommand.) It then invokes \plmac@newcommand@ii.

```
102 \def\plmac@newcommand@i#1#2{%
                                                                 \ifx#1*%
  103
                                                                                             \def\plmac@starchar{*}%
  104
  105
                                                                   \else
                                                                                             \def\plmac@starchar{}%
    106
    107
  108
                                                                   \def\plmac@macname{#2}%
                                                                 \let\plmac@oldbody=#2\relax
  109
                                                                 \verb|\expandafter\expandafter| plmac@cleaned@macname\expandafter{% of the context of the context 
110
                                                                                               \expandafter\string\plmac@macname}%
111
                                                                 \label{lem:command_oii} $$ \operatorname{lnextchar}[{\plmac@newcommand@ii}_{\plmac@newcommand@ii}_{\plmac@newcommand@ii}_{\plmac@newcommand}_{\plmac}_{\plmac
112
113 }
```

\plmac@newcommand@ii \plmac@numargs \plmac@newcommand@i invokes \plmac@newcommand@ii with the number of arguments to the user's macro in brackets. \plmac@newcommand@ii stores that number in \plmac@numargs and invokes \plmac@newcommand@iii@opt if the first argument is to be optional or \plmac@newcommand@iii@no@opt if all arguments are to be mandatory.

```
114 \def\plmac@newcommand@ii[#1]{%
115 \def\plmac@numargs{#1}%
```

```
116 \@ifnextchar[{\plmac@newcommand@iii@opt}
117 {\plmac@newcommand@iii@no@opt}%]
118 }
```

\plmac@newcommand@iii@opt \plmac@newcommand@iii@no@opt \plmac@defarg Only one of these two macros is executed per invocation of \perl[re]newcommand, depending on whether or not the first argument of the user's macro is an optional argument. \plmac@newcommand@iii@opt is invoked if the argument is optional. It defines \plmac@defarg to the default value of the optional argument. \plmac@newcommand@iii@no@opt is invoked if all arguments are mandatory. It defines \plmac@defarg as \relax. Both \plmac@newcommand@iii@opt and \plmac@newcommand@iii@no@opt then invoke \plmac@haveargs.

```
119 \def\plmac@newcommand@iii@opt[#1] {%
120 \def\plmac@defarg{#1}%
121 \plmac@haveargs
122 }
123 \def\plmac@newcommand@iii@no@opt{%
124 \let\plmac@defarg=\relax
125 \plmac@haveargs
126 }
```

\plmac@perlcode \plmac@haveargs Now things start to get tricky. We have all of the arguments we need to define the user's command so all that's left is to grab the macro body. But there's a catch: Valid Perl code is unlikely to be valid LATEX code. We therefore have to read the macro body in a **\verb**-like mode. Furthermore, we actually need to *store* the macro body in a variable, as we don't need it right away.

The approach we take in \plmac@haveargs is as follows. First, we give all "special" characters category code 12 ("other"). We then indicate that the carriage return character (control-M) marks the end of a line and that curly braces retain their normal meaning. With the aforementioned category-code definitions, we now have to store the next curly-brace-delimited fragment of text, end the current group to reset all category codes to their previous value, and continue processing the user's macro definition. How do we do that? The answer is to assign the upcoming text fragment to a token register (\plmac@perlcode) while an \afterassignment is in effect. The \afterassignment causes control to transfer to \plmac@havecode right after \plmac@perlcode receives the macro body with all of the "special" characters made impotent.

127  $\mbox{newtoks\plmac@perlcode}$ 

```
128 \def\plmac@haveargs{%
129
     \begingroup
130
        \let\do\@makeother\dospecials
        \catcode'\^^M=\active
131
        \newlinechar'\^^M
132
        \endlinechar='\^^M
133
        \catcode'\{=1
134
        \catcode'\}=2
135
136
        \afterassignment\plmac@havecode
137
        \global\plmac@perlcode
```

138 }

Control is transferred to \plmac@havecode from \plmac@haveargs right after the user's macro body is assigned to \plmac@perlcode. We now have everything we need to define the user's macro. The goal is to define it as "\plmac@write@perl{ $\langle contents \ of \ Figure \ 2 \rangle$ }". This is easier said than done because the number of arguments in the user's macro is not known statically, yet we need to iterate over however many arguments there are. Because of this complexity, we will explain \plmac@perlcode piece-by-piece.

\plmac@sep

Define a character to separate each of the items presented in Figures 1 and 2. Perl will need to strip this off each argument. For convenience in porting to languages with less powerful string manipulation than Perl's, we define \plmac@sep as a carriage-return character of category code 11 ("letter").

```
139 {\catcode'\^^M=11\gdef\plmac@sep{^^M}}
```

\plmac@argnum Define a loop variable that will iterate from 1 to the number of arguments in the user's function, i.e., \plmac@numargs.

140 \newcount\plmac@argnum

\plmac@havecode

Now comes the final piece of what started as a call to \perl[re]newcommand. First, to reset all category codes back to normal, \plmac@havecode ends the group that was begun in \plmac@haveargs.

```
141 \def\plmac@havecode{%
     \endgroup
```

\plmac@define@sub

We invoke \plmac@write@perl to define a Perl subroutine named after \plmac@cleaned@macname. \plmac@define@sub sends Perl the information shown in Figure 1 on page 16.

```
\edef\plmac@define@sub{%
143
        \noexpand\plmac@write@perl{DEF\plmac@sep
144
          \plmac@tag\plmac@sep
145
          \plmac@cleaned@macname\plmac@sep
146
         \plmac@tag\plmac@sep
147
         \the\plmac@perlcode
148
       }%
149
150
     }%
     \plmac@define@sub
```

\plmac@body

The rest of \plmac@havecode is preparation for defining the user's macro. (IATEX  $2\varepsilon$ 's \newcommand or \renewcommand will do the actual work, though.) \plmac@body will eventually contain the complete (IATEX) body of the user's macro. Here, we initialize it to the first three items listed in Figure 2 on page 16 (with intervening \plmac@seps).

```
\edef\plmac@body{%
152
       USE\plmac@sep
153
        \plmac@tag\plmac@sep
154
155
       \plmac@cleaned@macname
156
     }%
```

\plmac@hash

Now, for each argument #1, #2, ..., #\plmac@numargs we append a \plmac@tag plus the argument to \plmac@body (as always, with a \plmac@sep after each item). This requires more trickery, as TeX requires a macro-parameter character ("#") to be followed by a literal number, not a variable. The approach we take, which I first discovered in the Texinfo source code (although it's used by LATEX and probably other TeX-based systems as well), is to \let-bind \plmac@hash to \relax. This makes \plmac@hash unexpandable, and because it's not a "#", TeX doesn't complain. After \plmac@body has been extended to include \plmac@hash1, \plmac@hash2, ..., \plmac@hash\plmac@numargs, we then \let-bind \plmac@hash to ##, which TeX lets us do because we're within a macro definition (\plmac@havecode). \plmac@body will then contain #1, #2, ..., #\plmac@numargs, as desired.

```
\let\plmac@hash=\relax
157
     \plmac@argnum=\@ne
158
     \loop
159
        \ifnum\plmac@numargs<\plmac@argnum
160
161
        \else
162
          \edef\plmac@body{%
            \plmac@body\plmac@sep\plmac@tag\plmac@sep
163
            \plmac@hash\plmac@hash\number\plmac@argnum}%
164
          \advance\plmac@argnum by \@ne
165
     \repeat
166
     \let\plmac@hash=##%
167
```

\plmac@define@command

We're ready to execute a \[re]newcommand. Because we need to expand many of our variables, we \edef \plmac@define@command to the appropriate \[re]newcommand call, which we will soon execute. The user's macro must first be \let-bound to \relax to prevent it from expanding. Then, we handle two cases: either all arguments are mandatory (and \plmac@defarg is \relax) or the user's macro has an optional argument (with default value \plmac@defarg).

```
\expandafter\let\plmac@macname=\relax
168
169
     \ifx\plmac@defarg\relax
170
        \edef\plmac@define@command{%
          \noexpand\plmac@command\plmac@starchar{\plmac@macname}%
171
          [\plmac@numargs] {%
172
            \noexpand\plmac@write@perl{\plmac@body}%
173
         }%
174
     }%
175
     \else
176
        \edef\plmac@define@command{%
177
          \noexpand\plmac@command\plmac@starchar{\plmac@macname}%
178
          [\plmac@numargs] [\plmac@defarg] {%
179
            \noexpand\plmac@write@perl{\plmac@body}%
180
181
     }%
182
     \fi
```

The final steps are to restore the previous definition of the user's macro—we had set it to \relax above to make the name unexpandable—then redefine it

by invoking \plmac@define@command. Why do we need to restore the previous definition if we're just going to redefine it? Because \newcommand needs to produce an error if the macro was previously defined and \renewcommand needs to produce an error if the macro was *not* previously defined.

\plmac@havecode concludes by invoking \plmac@next, which is a no-op for \perlnewcommand and \perlrenewcommand but processes the end-environment code for \perlnewenvironment and \perlrenewenvironment.

```
184 \expandafter\let\plmac@macname=\plmac@oldbody
185 \plmac@define@command
186 \plmac@next
187 }
```

## 3.1.3 Defining Perl environments

Section 3.1.2 detailed the implementation of \perlnewcommand and \perlrenewcommand. Section 3.1.3 does likewise for \perlnewenvironment and \perlrenewenvironment, which are the Perl-bodied analogues of \newenvironment and \renewenvironment. This section is significantly shorter than the previous because \perlnewenvironment and \perlrenewenvironment are largely built atop the macros already defined in Section 3.1.2.

\perlnewenvironment \perlrenewenvironment \plmac@command \plmac@next \perlnewenvironment and \perlrenewenvironment are the remaining two commands exported to the user by perltex.sty. \perlnewenvironment is analogous to \newenvironment except that the macro body consists of Perl code instead of IATEX code. Likewise, \perlrenewenvironment is analogous to \renewenvironment except that the macro body consists of Perl code instead of IATEX code. \perlnewenvironment and \perlrenewenvironment merely define \plmac@command and \plmac@next and invoke \plmac@newenvironment@i.

The significance of  $\protect\protect$ 

```
188 \def\perlnewenvironment{%
189 \let\plmac@command=\newcommand
190 \let\plmac@next=\plmac@end@environment
191 \@ifnextchar*{\plmac@newenvironment@i}{\plmac@newenvironment@i!}%
192 }
193 \def\perlrenewenvironment{%
194 \let\plmac@command=\renewcommand
195 \let\plmac@next=\plmac@end@environment
196 \@ifnextchar*{\plmac@newenvironment@i}{\plmac@newenvironment@i!}%
197 }
```

\plmac@newenvironment@i
\plmac@starchar
\plmac@envname
\plmac@macname
\plmac@oldbody
\plmac@cleaned@macname

The \plmac@newenvironment@i macro is analogous to \plmac@newcommand@i; see the description of \plmac@newcommand@i on page 17 to understand the ba-

sic structure. The primary difference is that the environment name (#2) is just text, not a control sequence. We store this text in \plmac@envname to facilitate generating the names of the two macros that constitute an environment definition. Note that there is no \plmac@newenvironment@ii; control passes instead to \plmac@newcommand@ii.

```
198 \def\plmac@newenvironment@i#1#2{%
     \ifx#1*%
199
200
       \def\plmac@starchar{*}%
201
       \def\plmac@starchar{}%
202
203
     \def\plmac@envname{#2}%
204
     \expandafter\def\expandafter\plmac@macname\expandafter{\csname#2\endcsname}%
205
206
     \expandafter\let\expandafter\plmac@oldbody\plmac@macname\relax
     \expandafter\def\expandafter\plmac@cleaned@macname\expandafter{%
207
       \expandafter\string\plmac@macname}%
208
209
     \@ifnextchar[{\plmac@newcommand@ii}{\plmac@newcommand@ii[0]}%]
210 }
```

\plmac@end@environment
\plmac@next
\plmac@macname
\plmac@oldbody
\plmac@cleaned@macname

Recall that an environment definition is a shortcut for two macro definitions:  $\langle name \rangle$  and  $\langle name \rangle$  (where  $\langle name \rangle$  was stored in  $\langle name \rangle$  plmac@newenvironment@i). After defining  $\langle name \rangle$ ,  $\langle name \rangle$ ,  $\langle name \rangle$  are control to  $\langle name \rangle$  to  $\langle name \rangle$  are control to  $\langle name \rangle$  and  $\langle name \rangle$  defining  $\langle name \rangle$  are control to  $\langle name \rangle$  are control to  $\langle name \rangle$  and  $\langle name \rangle$  definitions.

```
211 \def\plmac@end@environment{%
     \expandafter\def\expandafter\plmac@next\expandafter{\expandafter
212
       \let\csname end\plmac@envname\endcsname=\plmac@end@macro
213
214
       \let\plmac@next=\relax
215
216
     \def\plmac@macname{\plmac@end@macro}%
217
     \expandafter\let\expandafter\plmac@oldbody\csname end\plmac@envname\endcsname
     \expandafter\def\expandafter\plmac@cleaned@macname\expandafter{%
218
       \expandafter\string\plmac@macname}%
219
     \@ifnextchar[{\plmac@newcommand@ii}{\plmac@newcommand@ii[0]}%]
220
221 }
```

## 3.1.4 Executing top-level Perl code

The macros defined in Sections 3.1.2 and 3.1.3 enable an author to inject subroutines into the Perl sandbox. The final PerlTFX macro, \perldo, instructs the Perl

sandbox to execute a block of code outside of all subroutines. \perldo's implementation is much simpler than that of the other author macros because \perldo does not have to process subroutine arguments. Figure 3 illustrates the data that gets written to plmac@tofile (indirectly) by \perldo.

| RUN             |
|-----------------|
| \plmac@tag      |
| Ignored         |
| \plmac@tag      |
| \plmac@perlcode |

Figure 3: Data written to \plmac@tofile to execute Perl code

\perldo Execute a block of Perl code and pass the result to IATEX for further processing. This code is nearly identical to that of Section 3.1.2's \plmac@haveargs but ends by invoking \plmac@have@run@code instead of \plmac@havecode.

```
222 \def\perldo{%
223
     \begingroup
       \let\do\@makeother\dospecials
224
225
       \catcode'\^^M=\active
226
       \newlinechar'\^^M
       \endlinechar='\^^M
227
       \catcode'\{=1
228
        \catcode'\}=2
229
       \afterassignment\plmac@have@run@code
230
231
        \global\plmac@perlcode
232 }
```

\plmac@have@run@code \plmac@run@code Pass a block of code to Perl to execute. \plmac@have@run@code is identical to \plmac@havecode but specifies the RUN tag instead of the DEF tag.

```
233 \def\plmac@have@run@code{%
234
     \endgroup
235
     \edef\plmac@run@code{%
        \noexpand\plmac@write@perl{RUN\plmac@sep
236
237
          \plmac@tag\plmac@sep
          N/A\plmac@sep
238
          \plmac@tag\plmac@sep
239
240
          \the\plmac@perlcode
241
       }%
242
     }%
243
     \plmac@run@code
244 }
```

## 3.1.5 Communication between LATEX and Perl

As shown in the previous section, when a document invokes \perl[re]newcommand to define a macro, perltex.sty defines the macro in terms of a call to \plmac@write@perl. In this section, we learn how \plmac@write@perl operates.

At the highest level, IATEX-to-Perl communication is performed via the filesystem. In essence, IATEX writes a file (\plmac@tofile) corresponding to the information in either Figure 1 or Figure 2; Perl reads the file, executes the code within it, and writes a .tex file (\plmac@fromfile); and, finally, IATEX reads and executes the new .tex file. However, the actual communication protocol is a bit more involved than that. The problem is that Perl needs to know when IATEX has finished writing Perl code and IATEX needs to know when Perl has finished writing IATEX code. The solution involves introducing three extra files—\plmac@toflag, \plmac@fromflag, and \plmac@doneflag—which are used exclusively for IATEX-to-Perl synchronization.

There's a catch: Although Perl can create and delete files, IATEX can only create them. Even worse, IATEX (more specifically, teTEX, which is the TEX distribution under which I developed PerlTEX) cannot reliably poll for a file's nonexistence; if a file is deleted in the middle of an \immediate\openin, latex aborts with an error message. These restrictions led to the regrettably convoluted protocol illustrated in Figure 4. In the figure, "Touch" means "create a zero-length file"; "Await" means "wait until the file exists"; and, "Read", "Write", and "Delete" are defined as expected. Assuming the filesystem performs these operations in a sequentially consistent order (not necessarily guaranteed on all filesystems, unfortunately), PerlTEX should behave as expected.

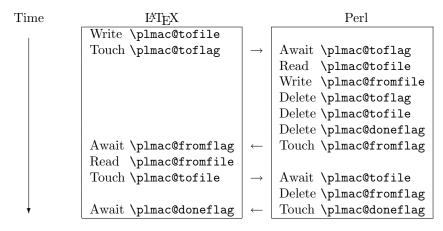

Figure 4: LATEX-to-Perl communication protocol

\plmac@await@existence \ifplmac@file@exists \plmac@file@existstrue \plmac@file@existsfalse The purpose of the  $\protect\protect\$ 

As a performance optimization we \input a named pipe. This causes the latex process to relinquish the CPU until the perltex process writes data (always just "\endinput") into the named pipe. On systems that don't support persistent named pipes (e.g., Microsoft Windows), \plmac@pipe is an ordinary file containing

only "\endinput". While reading that file is not guaranteed to relinquish the CPU, it should not hurt the performance or correctness of the communication protocol between LATEX and Perl.

 $245 \neq 0$ 

```
246 \newcommand{\plmac@await@existence}[1]{\%
     \input\plmac@pipe
247
248
     \loop
       \IfFileExists{#1}%
249
250
                     {\plmac@file@existstrue}%
                      {\plmac@file@existsfalse}%
251
        \ifplmac@file@exists
252
       \else
253
254
     \repeat
255 }
```

\plmac@outfile We define a file handle for \plmac@write@perl@i to use to create and write \plmac@tofile and \plmac@toflag.

256 \newwrite\plmac@outfile

\plmac@write@perl

\plmac@write@perl begins the LATEX-to-Perl data exchange, following the protocol illustrated in Figure 4. \plmac@write@perl prepares for the next piece of text in the input stream to be read with "special" characters marked as category code 12 ("other"). This prevents LATEX from complaining if the Perl code contains invalid LATEX (which it usually will). \plmac@write@perl ends by passing control to \plmac@write@perl@i, which performs the bulk of the work.

```
257 \newcommand{\plmac@write@perl}{%
258
     \begingroup
259
        \let\do\@makeother\dospecials
        \catcode'\^^M=\active
260
        \newlinechar'\^^M
261
        \endlinechar='\^^M
262
        \catcode'\{=1
263
       \catcode'\}=2
264
        \plmac@write@perl@i
265
266 }
```

\plmac@write@perl@i

When \plmac@write@perl@i begins executing, the category codes are set up so that the macro's argument will be evaluated "verbatim" except for the part consisting of the LATEX code passed in by the author, which is partially expanded. Thus, everything is in place for \plmac@write@perl@i to send its argument to Perl and read back the (LATEX) result.

Because all of perltex.sty's protocol processing is encapsulated within \plmac@write@perl@i, this is the only macro that strictly requires perltex.pl. Consequently, we wrap the entire macro definition within a check for perltex.pl.

```
267 \ifperl
268 \newcommand{\plmac@write@perl@i}[1]{%
```

The first step is to write argument #1 to \plmac@tofile:

```
269 \immediate\openout\plmac@outfile=\plmac@tofile\relax
270 \let\protect=\noexpand
271 \def\begin{\noexpand\begin}%
272 \def\end{\noexpand\end}%
273 \immediate\write\plmac@outfile{#1}%
274 \immediate\closeout\plmac@outfile
```

(In the future, it might be worth redefining \def, \edef, \gdef, \xdef, \let, and maybe some other control sequences as "\noexpand\(\chi\control\) sequence\\noexpand\" so that \write doesn't try to expand an undefined control sequence.)

We're now finished using #1 so we can end the group begun by \plmac@write@perl, thereby resetting each character's category code back to its previous value.

```
275 \endgroup
```

Continuing the protocol illustrated in Figure 4, we create a zero-byte \plmac@toflag in order to notify perltex.pl that it's now safe to read \plmac@tofile.

```
276 \immediate\openout\plmac@outfile=\plmac@toflag\relax
277 \immediate\closeout\plmac@outfile
```

To avoid reading \plmac@fromfile before perltex.pl has finished writing it we must wait until perltex.pl creates \plmac@fromflag, which it does only after it has written \plmac@fromfile.

```
278 \plmac@await@existence\plmac@fromflag
```

At this point, \plmac@fromfile should contain valid LATEX code. However, we defer inputting it until we the very end. Doing so enables recursive and mutually recursive invocations of PerlTEX macros.

Because TEX can't delete files we require an additional LATEX-to-Perl synchronization step. For convenience, we recycle \plmac@tofile as a synchronization file rather than introduce yet another flag file to complement \plmac@toflag, \plmac@fromflag, and \plmac@doneflag.

```
279 \immediate\openout\plmac@outfile=\plmac@tofile\relax
280 \immediate\closeout\plmac@outfile
281 \plmac@await@existence\plmac@doneflag
```

The only thing left to do is to \input and evaluate \plmac@fromfile, which contains the LATEX output from the Perl subroutine.

```
282 \input\plmac@fromfile\relax 283 }
```

\plmac@write@perl@i

The foregoing code represents the "real" definition of \plmac@write@perl@i. For the user's convenience, we define a dummy version of \plmac@write@perl@i so that a document which utilizes perltex.sty can still compile even if not built using perltex.pl. All calls to macros defined with \perl[re]newcommand and all invocations of environments defined with \perl[re]newenvironment are replaced with "PerlTEX". A minor complication is that text can't be inserted before the

\begin{document}. Hence, we initially define \plmac@write@perl@i as a donothing macro and redefine it as "\fbox{Perl\TeX}" at the \begin{document}.

```
284 \else
285 \newcommand{\plmac@write@perl@i}[1]{\endgroup}
```

\plmac@show@placeholder

There's really no point in outputting a framed "PerlTEX" when a macro is defined and when it's used. \plmac@show@placeholder checks the first character of the protocol header. If it's "D" (DEF), nothing is output. Otherwise, it'll be "U" (USE) and "PerlTEX" will be output.

```
\gdef\plmac@show@placeholder#1#2\@empty{%
286
        \int x#1D\
287
288
         \endgroup
289
        \else
290
          \endgroup
         \fbox{Perl\TeX}%
291
292
     }%
293
294
     \AtBeginDocument{%
       \renewcommand{\plmac@write@perl@i}[1]{%
295
         \plmac@show@placeholder#1\@empty
296
297
     }
298
299 \fi
```

## 3.2 perltex.pl

perltex.pl is a wrapper script for latex (or any other LATEX compiler). It sets up client-server communication between LATEX and Perl, with LATEX as the client and Perl as the server. When a LATEX document sends a piece of Perl code to perltex.pl (with the help of perltex.sty, as detailed in Section 3.1), perltex.pl executes it within a secure sandbox and transmits the resulting LATEX code back to the document.

### 3.2.1 Header comments

Because perltex.pl is generated without a DocStrip preamble or postamble we have to manually include the desired text as Perl comments.

```
310 #
311 # The original source files were:
312 #
313 # perltex.dtx (with options: 'perltex')
314 #
315 \text{ \# This is a generated file.}
317 # Copyright (C) 2009 Scott Pakin <scott+pt@pakin.org>
318 #
319 # This file may be distributed and/or modified under the conditions
320 # of the LaTeX Project Public License, either version 1.3c of this
321 # license or (at your option) any later version. The latest
322 \; \text{\#} \; \text{version of this license is in:}
323 #
324 #
         http://www.latex-project.org/lppl.txt
325 #
326~\text{\#} and version 1.3c or later is part of all distributions of LaTeX
327 \text{ \# version } 2006/05/20 \text{ or later.}
329
```

### 3.2.2 Top-level code evaluation

In previous versions of perltex.pl, the --nosafe option created and ran code within a sandbox in which all operations are allowed (via Opcode::full\_opset()). Unfortunately, certain operations still fail to work within such a sandbox. We therefore define a top-level "non-sandbox", top\_level\_eval(), in which to execute code. top\_level\_eval() merely calls eval() on its argument. However, it needs to be declared top-level and before anything else because eval() runs in the lexical scope of its caller.

```
330 sub top_level_eval ($)
331 {
332     return eval $_[0];
333 }
```

### 3.2.3 Perl modules and pragmas

We use Safe and Opcode to implement the secure sandbox, Getopt::Long and Pod::Usage to parse the command line, and various other modules and pragmas for miscellaneous things.

```
334 use Safe;
335 use Opcode;
336 use Getopt::Long;
337 use Pod::Usage;
338 use File::Basename;
339 use Fcntl;
340 use POSIX;
341 use warnings;
```

```
342 use strict;
```

#### 3.2.4 Variable declarations

With use strict in effect, we need to declare all of our variables. For clarity, we separate our global-variable declarations into variables corresponding to command-line options and other global variables.

### Variables corresponding to command-line arguments

\$latexprog
\$runsafely
@permittedops
\$usepipe

\$latexprog is the name of the LATEX executable (e.g., "latex"). If \$runsafely is 1 (the default), then the user's Perl code runs in a secure sandbox; if it's 0, then arbitrary Perl code is allowed to run. Qpermittedops is a list of features made available to the user's Perl code. Valid values are described in Perl's Opcode manual page. perltex.pl's default is a list containing only :browse. \$usepipe is 1 if perltex.pl should attempt to use a named pipe for communicating with latex or 0 if an ordinary file should be used instead.

```
343 my $latexprog;
344 my $runsafely = 1;
345 my @permittedops;
346 my $usepipe = 1;
```

#### Filename variables

\$progname \$jobname \$toperl \$fromperl \$toflag \$fromflag \$doneflag \$logfile \$pipe

\$progname is the run-time name of the perltex.pl program. \$jobname is the base name of the user's .tex file, which defaults to the TEX default of texput. \$toperl defines the filename used for IATEX-to-Perl communication. \$fromperl defines the filename used for Perl-to-IATEX communication. \$toflag is the name of a file that will exist only after IATEX creates \$tofile. \$fromflag is the name of a file that will exist only after Perl creates \$fromfile. \$doneflag is the name of a file that will exist only after Perl deletes \$fromflag. \$logfile is the name of a log file to which perltex.pl writes verbose execution information. \$pipe is the name of a Unix named pipe (or ordinary file on operating systems that lack support for persistent named pipes or in the case that \$usepipe is set to 0) used to convince the latex process to yield control of the CPU.

```
347 my $progname = basename $0;

348 my $jobname = "texput";

349 my $toperl;

350 my $fromperl;

351 my $toflag;

352 my $fromflag;

353 my $doneflag;

354 my $logfile;

355 my $pipe;
```

### Other global variables

@latexcmdline \$styfile @macroexpansions \$latexpid

Clatexcmdline is the command line to pass to the LATEX executable. \$styfile is the string noperltex.sty if perltex.pl is run with --makesty, otherwise undefined. @macroexpansions is a list of PerlTFX macro expansions in the order they \$sandbox were encountered. It is used for creating a noperltex.sty file when --makesty \$sandbox\_eval is specified. \$sandbox is a secure sandbox in which to run code that appeared in the LATEX document. \$sandbox\_eval is a subroutine that evalutes a string within \$sandbox (normally) or outside of all sandboxes (if --nosafe is specified). \$latexpid is the process ID of the latex process.

```
356 my @latexcmdline;
357 my $styfile;
358 my @macroexpansions;
359 my $sandbox = new Safe;
360 my $sandbox_eval;
361 my $latexpid;
```

\$pipestring \$pipestring is a constant string to write to the \$pipe named pipe (or file) at each E<sup>A</sup>T<sub>F</sub>X synchronization point. Its particular definition is really a bug workaround for XATEX. The current version of XATEX reads the first few bytes of a file to determine the character encoding (UTF-8 or UTF-16, big-endian or little-endian) then attempts to rewind the file pointer. Because pipes can't be rewound, the effect is that the first two bytes of \$pipe are discarded and the rest are input. Hence, the "\endinput" used in prior versions of PerlTFX inserted a spurious "ndinput" into the author's document. We therefore define \$pipestring such that it will not interfere with the document even if the first few bytes are discarded.

362 my \$pipestring = "\%\%\%\%\% Generated by \$progname\n\endinput\n";

#### Command-line conversion

In this section, perltex.pl parses its own command line and prepares a command line to pass to latex.

Parsing perltex.pl's command line We first set \$latexprog to be the contents of the environment variable PERLTEX or the value "latex" if PERLTEX is not specified. We then use Getopt::Long to parse the command line, leaving any parameters we don't recognize in the argument vector (@ARGV) because these are presumably latex options.

```
363 $latexprog = $ENV{"PERLTEX"} || "latex";
364 Getopt::Long::Configure("require_order", "pass_through");
365 GetOptions("help"
                            => sub {pod2usage(-verbose => 1)},
366
               "latex=s"
                            => \$latexprog,
                            => \$runsafely,
367
               "safel"
```

The following two options are undocumented because the defaults should always suffice. We're not yet removing these options, however, in case they turn out to be useful for diagnostic purposes.

```
"pipe!"
                             => \$usepipe,
368
               "synctext=s" => \$pipestring,
369
                             => sub {$styfile = "noperltex.sty"},
               "makesty"
370
               "permit=s"
                             => \@permittedops) || pod2usage(2);
371
```

#### Preparing a LATEX command line

\$firstcmd We start by searching @ARGV for the first string that does not start with "-" or "\". This string, which represents a filename, is used to set \$jobname. \$option

```
372 @latexcmdline = @ARGV;
373 \text{ my } \$ \text{firstcmd} = 0;
374\; for \ (firstcmd=0; firstcmd<=$\#latexcmdline; firstcmd++)  {
       my $option = $latexcmdline[$firstcmd];
375
376
       next if substr($option, 0, 1) eq "-";
377
        if (substr ($option, 0, 1) ne "\\") {
378
            $jobname = basename $option, ".tex"
            $latexcmdline[$firstcmd] = "\\input $option";
379
       }
380
381
       last:
382 }
383 push @latexcmdline, "" if $#latexcmdline==-1;
```

\$separator To avoid conflicts with the code and parameters passed to Perl from LATEX (see Figure 1 on page 16 and Figure 2 on page 16) we define a separator string, \$separator, containing 20 random uppercase letters.

```
384 my $separator = "";
385 foreach (1 .. 20) {
386
       $separator .= chr(ord("A") + rand(26));
387 }
```

Now that we have the name of the LATEX job (\$jobname) we can assign \$toperl, \$fromperl, \$toflag, \$fromflag, \$doneflag, \$logfile, and \$pipe in terms of \$jobname plus a suitable extension.

```
388 $toperl = $jobname . ".topl";
389 $fromperl = $jobname . ".frpl";
390 $toflag = $jobname . ".tfpl";
391 $fromflag = $jobname . ".ffpl";
392 $doneflag = $jobname . ".dfpl";
393 $logfile = $jobname . ".lgpl";
394 $pipe = $jobname . ".pipe";
```

We now replace the filename of the .tex file passed to perltex.pl with a \definition of the separator character, \definitions of the various files, and the original file with \input prepended if necessary.

```
395 $latexcmdline[$firstcmd] =
       sprintf '\makeatletter' . '\def\%s{\%s}' x 7 . '\makeatother\%s',
396
       '\plmac@tag', $separator,
397
398
       '\plmac@tofile', $toperl,
```

```
399  '\plmac@fromfile', $fromperl,
400  '\plmac@toflag', $toflag,
401  '\plmac@fromflag', $fromflag,
402  '\plmac@doneflag', $doneflag,
403  '\plmac@pipe', $pipe,
404  $latexcmdline[$firstcmd];
```

## 3.2.6 Launching LATEX

We start by deleting the \$toperl, \$fromperl, \$toflag, \$fromflag, \$doneflag, and \$pipe files, in case any of these were left over from a previous (aborted) run. We also create a log file (\$logfile), a named pipe (\$pipe)—or a file containing only \endinput if we can't create a named pipe—and, if \$styfile is defined, a LaTeX  $2\varepsilon$  style file. As @latexcmdline contains the complete command line to pass to latex we need only fork a new process and have the child process overlay itself with latex. perltex.pl continues running as the parent.

Note that here and elsewhere in perltex.pl, unlink is called repeatedly until the file is actually deleted. This works around a race condition that occurs in some filesystems in which file deletions are executed somewhat lazily.

```
405 foreach my $file ($toperl, $fromperl, $toflag, $fromflag, $doneflag, $pipe) {
406
       unlink $file while -e $file;
407 }
408 open (LOGFILE, ">$logfile") || die "open(\"$logfile\"): $!\n";
409 if (defined $styfile) {
       open (STYFILE, ">$styfile") || die "open(\"$styfile\"): $!\n";
410
411 }
412 if (!$usepipe || !eval {mkfifo($pipe, 0600)}) {
413
       sysopen PIPE, $pipe, O_WRONLY|O_CREAT, 0755;
414
       print PIPE $pipestring;
       close PIPE;
415
416
       $usepipe = 0;
417 }
418 defined ($latexpid = fork) || die "fork: $!\n";
419 unshift @latexcmdline, $latexprog;
420 if (!$latexpid) {
       exec {$latexcmdline[0]} @latexcmdline;
421
       die "exec('@latexcmdline'): $!\n";
422
423 }
```

#### 3.2.7 Preparing a sandbox

perltex.pl uses Perl's Safe and Opcode modules to declare a secure sandbox (\$sandbox) in which to run Perl code passed to it from IATEX. When the sandbox compiles and executes Perl code, it permits only operations that are deemed safe. For example, the Perl code is allowed by default to assign variables, call functions, and execute loops. However, it is not normally allowed to delete files, kill processes, or invoke other programs. If perltex.pl is run with the --nosafe option

we bypass the sandbox entirely and execute Perl code using an ordinary eval() statement.

## 3.2.8 Communicating with LATEX

The following code constitutes perltex.pl's main loop. Until latex exits, the loop repeatedly reads Perl code from LATEX, evaluates it, and returns the result as per the protocol described in Figure 4 on page 24.

```
432 while (1) {
```

\$awaitexists We define a local subroutine \$awaitexists which waits for a given file to exist. If latex exits while \$awaitexists is waiting, then perltex.pl cleans up and exits, too.

```
433
       my $awaitexists = sub {
434
         sleep 0;
435
             if (waitpid($latexpid, &WNOHANG)==-1) {
436
                 foreach my $file ($toperl, $fromperl, $toflag,
437
                                   $fromflag, $doneflag, $pipe) {
438
                     unlink $file while -e $file;
439
                 }
440
                 undef $latexpid;
441
                 exit 0;
442
443
             }
444
         }
       };
445
```

\$entirefile Wait for \$toflag to exist. When it does, this implies that \$toperl must exist as well. We read the entire contents of \$toperl into the \$entirefile variable and process it. Figures 1 and 2 illustrate the contents of \$toperl.

\$optag We split the contents of \$entirefile into an operation tag (either DEF, USE,
\$macroname or RUN), the macro name, and everything else (@otherstuff). If \$optag is
@otherstuff

DEF then Cotherstuff will contain the Perl code to define. If \$optag is USE then Cotherstuff will be a list of subroutine arguments. If \$optag is RUN then Cotherstuff will be a block of Perl code to run.

```
454 my ($optag, $macroname, @otherstuff) =
455 map {chomp; $_} split "$separator\n", $entirefile;
```

We clean up the macro name by deleting all leading non-letters, replacing all subsequent non-alphanumerics with "\_", and prepending "latex\_" to the macro name.

If we're calling a subroutine, then we make the arguments more palatable to Perl by single-quoting them and replacing every occurrence of "\" with "\\" and every occurrence of "," with "\\".

```
459 if ($optag eq "USE") {
460 foreach (@otherstuff) {
461 s/\\\\/g;
462 s/\'/\\'/g;
463 $_ = "'$_'";
464 }
465 }
```

\$perlcode

There are three possible values that can be assigned to \$perlcode. If \$optag is DEF, then \$perlcode is made to contain a definition of the user's subroutine, named \$macroname. If \$optag is USE, then \$perlcode becomes an invocation of \$macroname which gets passed all of the macro arguments. Finally, if \$optag is RUN, then \$perlcode is the unmodified Perl code passed to us from perltex.sty. Figure 5 presents an example of how the following code converts a PerlTEX macro definition into a Perl subroutine definition and Figure 6 presents an example of how the following code converts a PerlTEX macro invocation into a Perl subroutine invocation.

```
466
       my $perlcode;
       if ($optag eq "DEF") {
467
468
            $perlcode =
                sprintf "sub %s {%s}\n",
469
                $macroname, $otherstuff[0];
470
471
       elsif ($optag eq "USE") {
472
            $perlcode = sprintf "%s (%s);\n", $macroname, join(", ", @otherstuff);
473
474
       elsif ($optag eq "RUN") {
475
           $perlcode = $otherstuff[0];
476
       }
477
478
       else {
           die "${progname}: Internal error -- unexpected operation tag \"$optag\"\n";
479
480
```

Figure 5: Conversion from LATEX to Perl (subroutine definition)

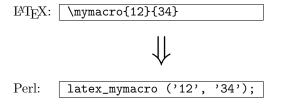

Figure 6: Conversion from LATEX to Perl (subroutine invocation)

Log what we're about to evaluate.

```
print LOGFILE "#" x 31, " PERL CODE ", "#" x 32, "\n";
482 print LOGFILE $perlcode, "\n";
```

\$result We're now ready to execute the user's code using the \$sandbox\_eval function. If a warning occurs we write it as a Perl comment to the log file. If an error occurs (i.e., \$@ is defined) we replace the result (\$result) with a call to IATEX  $2\varepsilon$ 's \PackageError macro to return a suitable error message. We produce one error message for sandbox policy violations (detected by the error message, \$@, containing the string "trapped by") and a different error message for all other errors caused by executing the user's code. For clarity of reading both warning and error messages, we elide the string "at (eval  $\langle number \rangle$ ) line  $\langle number \rangle$ ". Once \$result is defined—as either the resulting IATEX code or as a \PackageError—we store it in @macroexpansions in preparation for writing it to noperltex.sty (when perltex.pl is run with --makesty).

```
undef $_;
483
       my $result;
484
485
       {
486
           my $warningmsg;
           local $SIG{__WARN__} =
487
                sub {chomp ($warningmsg=$_[0]); return 0};
488
489
            $result = $sandbox_eval->($perlcode);
490
           if (defined $warningmsg) {
```

```
\ = \ s/at \ (eval \d+\) \ line \d+\W+//;
491
               print LOGFILE "# ===> $warningmsg\n\n";
492
           }
493
       }
494
       $result = "" if !$result || $optag eq "RUN";
495
       if ($@) {
496
497
           my $msg = $0;
           msg = s/at \leq d+\ line d+\W+//;
498
           msg = s/s+//;
499
           $result = "\\PackageError{perltex}{$msg}";
500
           my @helpstring;
501
           if ($msg =~ /\btrapped by\b/) {
502
               @helpstring =
503
                    ("The preceding error message comes from Perl. Apparently,",
504
                     "the Perl code you tried to execute attempted to perform an",
505
                     "'unsafe' operation. If you trust the Perl code (e.g., if",
506
                     "you wrote it) then you can invoke perltex with the --nosafe",
507
                     "option to allow arbitrary Perl code to execute.",
508
                     "Alternatively, you can selectively enable Perl features",
509
510
                     "using perltex's --permit option. Don't do this if you don't",
                     "trust the Perl code, however; malicious Perl code can do a",
511
                     "world of harm to your computer system.");
512
           }
513
           else {
514
               @helpstring =
515
                  ("The preceding error message comes from Perl. Apparently,",
516
                   "there's a bug in your Perl code. You'll need to sort that",
517
                   "out in your document and re-run perltex.");
518
519
           my $helpstring = join ("\\MessageBreak\n", @helpstring);
520
           $helpstring = s/\. /.\\space\\space /g;
521
522
           $result .= "{$helpstring}";
523
       push @macroexpansions, $result if defined $styfile && $optag eq "USE";
524
    Log the resulting LATEX code.
       print LOGFILE "%" x 30, " LATEX RESULT ", "%" x 30, "\n";
525
       print LOGFILE $result, "\n\n";
526
    We add \endinput to the generated LATEX code to suppress an extraneous
end-of-line character that T<sub>F</sub>X would otherwise insert.
```

```
$$ $result .= '\endinput';
```

Continuing the protocol described in Figure 4 on page 24 we now write \$result (which contains either the result of executing the user's or a \PackageError) to the \$fromper1 file, delete \$toflag, \$toper1, and \$doneflag, and notify IATEX by touching the \$fromflag file. As a performance optimization, we also write \endingut into \$pipe to wake up the latex process.

```
open (FROMPERL, ">$fromperl") || die "open($fromperl): $!\n";
529 syswrite FROMPERL, $result;
```

```
close FROMPERL;
530
       unlink $toflag while -e $toflag;
531
       unlink $toperl while -e $toperl;
532
       unlink $doneflag while -e $doneflag;
533
       open (FROMFLAG, ">$fromflag") || die "open($fromflag): $!\n";
534
       close FROMFLAG;
535
       if (open (PIPE, ">$pipe")) {
536
           print PIPE $pipestring;
537
           close PIPE;
538
539
       }
```

We have to perform one final LATEX-to-Perl synchronization step. Otherwise, a subsequent \perl[re]newcommand would see that \$fromflag already exists and race ahead, finding that \$fromperl does not contain what it's supposed to.

```
$awaitexists->($toperl);
540
       unlink $fromflag while -e $fromflag;
541
       open (DONEFLAG, ">$doneflag") || die "open($doneflag): $!\n";
542
543
       close DONEFLAG;
 Again, we awaken the latex process, which is blocked on $pipe.
       if (open (PIPE, ">$pipe")) {
544
545
           print PIPE $pipestring;
            close PIPE;
546
       }
547
548 }
```

### 3.2.9 Final cleanup

If we exit abnormally we should do our best to kill the child latex process so that it doesn't continue running forever, holding onto system resources.

This is the big moment for the --makesty option. We've accumulated the output from each PerlTEX macro invocation into @macroexpansions, and now we need to produce a noperltex.sty file. We start by generating a boilerplate header in which we set up the package and load both perltex and filecontents.

```
print STYFILE <<'STYFILEHEADER2';

564 \RequirePackage{filecontents}

565

566 % Suppress the "Document must be compiled using perltex" error from perltex.

567 \let\noperltex@PackageError=\PackageError

568 \renewcommand{\PackageError}[3]{}

569 \RequirePackage{perltex}

570 \let\PackageError=\noperltex@PackageError
```

\plmac@macro@invocation@num \plmac@show@placeholder noperltex.sty works by redefining the  $\protect\operatorname{plmac@show@placeholder}$  macro, which normally outputs a framed "PerlTEX" when perltex.pl isn't running, changing it to input noperltex- $\langle number \rangle$ .tex instead (where  $\langle number \rangle$  is the contents of the  $\protect\operatorname{plmac@macro@invocation@num}$  counter). Each noperltex- $\langle number \rangle$ .tex file contains the output from a single invocation of a PerlTEX-defined macro.

```
572 % Modify \plmac@show@placeholder to input the next noperltex-*.tex file
573 % each time a PerlTeX-defined macro is invoked.
574 \newcount\plmac@macro@invocation@num
575 \gdef\plmac@show@placeholder#1#2\@empty{%
     \ifx#1U\relax
576
       \endgroup
577
       \advance\plmac@macro@invocation@num by 1\relax
578
       \global\plmac@macro@invocation@num=\plmac@macro@invocation@num
579
       \input{noperltex-\the\plmac@macro@invocation@num.tex}%
580
581
     \else
582
       \endgroup
583
     \fi
584 }
585 STYFILEHEADER2
586
```

Finally, we need to have noperltex.sty generate each of the noperltex- $\langle number \rangle$ .tex files. For each element of <code>Qmacroexpansions</code> we use one filecontents environment to write the macro expansion verbatim to a file.

```
foreach my $e (0 .. $#macroexpansions) {
587
                print STYFILE "\n";
588
                printf STYFILE "%% Invocation #%d\n", 1+$e;
589
                    printf STYFILE "\begin{filecontents}{noperltex-%d.tex}\n", 1+$e;
590
591
                print STYFILE $macroexpansions[$e], "\\endinput\n";
                print STYFILE "\\end{filecontents}\n";
592
593
           print STYFILE "\\endinput\n";
594
595
           close STYFILE;
596
       }
597
598
       exit 0;
599 }
600
```

### 3.2.10 perltex.pl POD documentation

perltex.pl includes documentation in Perl's POD (Plain Old Documentation) format. This is used both to produce manual pages and to provide usage information when perltex.pl is invoked with the --help option. The POD documentation is not listed here as part of the documented perltex.pl source code because it contains essentially the same information as that shown in Section 2.3. If you're curious what the POD source looks like then see the generated perltex.pl file.

## 3.3 Porting to other languages

Perl is a natural choice for a LATEX macro language because of its excellent support for text manipulation including extended regular expressions, string interpolation, and "here" strings, to name a few nice features. However, Perl's syntax is unusual and its semantics are rife with annoying special cases. Some users will therefore long for a  $\langle some\mathcal{some} - ther\mathcal{char} - then\mathcal{Perl} \rangle$ TEX. Fortunately, porting PerlTEX to use a different language should be fairly straightforward. perltex.pl will need to be rewritten in the target language, of course, but perltex.sty modifications will likely be fairly minimal. In all probability, only the following changes will need to be made:

- Rename perltex.sty and perltex.pl (and choose a package name other than "PerlTFX") as per the PerlTFX license agreement (Section 4).
- In your replacement for perltex.sty, replace all occurrences of "plmac" with a different string.
- In your replacement for perltex.pl, choose different file extensions for the various helper files.

The importance of these changes is that they help ensure version consistency and that they make it possible to run  $\langle some-language-other-than-Perl \rangle$ TEX along-side PerlTEX, enabling multiple programming languages to be utilized in the same LATEX document.

# 4 License agreement

Copyright © 2009 Scott Pakin <scott+pt@pakin.org>

These files may be distributed and/or modified under the conditions of the LATEX Project Public License, either version 1.3c of this license or (at your option) any later version. The latest version of this license is in http://www.latex-project.org/lppl.txt and version 1.3c or later is part of all distributions of LATEX version 2006/05/20 or later.

# Acknowledgments

Thanks to Andrew Mertz for writing the first draft of the code that produces the PerlTEX-free noperltex.sty style file and for testing the final draft; to Andrei Alexandrescu for providing a few bug fixes; and to Nick Andrewes for identifying and helping diagnose a problem running PerlTEX with XETEX and to Jonathan Kew for suggesting a workaround. Also, thanks to the many people who have sent me fan mail or submitted bug reports, documentation corrections, or feature requests. (The \perldo macro and the --makesty option were particularly popular requests.)

# **Change History**

| v1.0                                                            |      | v1.3                                                       |    |
|-----------------------------------------------------------------|------|------------------------------------------------------------|----|
| General: Initial version                                        | 1    | General: Modified perltex.pl to                            |    |
| v1.0a                                                           |      | eschew the sandbox altogether                              |    |
| General: Made all unlink calls wait                             |      | when $$ nosafe is specified                                | 28 |
| for the file to actually disappear                              | 32   | \perldo: Introduced \perldo to                             |    |
| Undefined \$/ only locally                                      | 33   | support code execution outside                             |    |
| <pre>\$awaitexists: Bug fix: Added</pre>                        |      | of all subroutines                                         | 23 |
| "undef \$latexpid" to make                                      |      | \plmac@run@code: Added to assist                           |    |
| the END block correctly return a                                |      | \perldo                                                    | 23 |
| status code of $0$ on success $\dots$                           | 33   | v1.4                                                       |    |
| v1.1                                                            |      | General: Added support for a                               |    |
| General: Added new \perlnewenviro                               | nmeı |                                                            |    |
| and \perlrenewenvironment                                       |      | ates a PerlT <sub>E</sub> X-free style file                |    |
|                                                                 | 21   | called noperltex.sty                                       | 37 |
| \plmac@havecode: Added a                                        |      | v1.5                                                       |    |
| \plmac@next hook to support                                     |      | \plmac@file@existsfalse: Modi-                             |    |
| PerlT <sub>E</sub> X's new environment-                         |      | fied to read from a named pipe                             |    |
| 9                                                               | 19   | before checking file existence .                           | 25 |
| \plmac@write@perl@i: Added a                                    |      | v1.6                                                       |    |
| dummy version of the macro to                                   |      | General: Added an (undocu-                                 |    |
| use if latex was launched di-                                   |      | mented)nopipe option to                                    |    |
| 37 1                                                            | 26   | perltex.pl to help it work with                            |    |
| Made argument-handling more                                     |      | X <sub>H</sub> T <sub>E</sub> X                            | 30 |
| rational by making \protect,                                    |      | v1.7                                                       |    |
| \begin, and \end non-                                           | 0.0  | General: Added an (undocu-                                 |    |
| 1                                                               | 26   | mented)synctext option to                                  | 20 |
| v1.2                                                            |      | alter the text written to \$pipe                           | 30 |
| General: Renamed perlmacros.sty to perltex.sty for consistency. | 1    | \$pipestring: Introduced this variable as a workaround for |    |
| \plmac@write@perl@i: Moved the                                  | 1    | X <sub>7</sub> T <sub>F</sub> X's attempt to rewind        |    |
| \input of the generated Perl                                    |      | \$pipe                                                     | 30 |
| code to the end of the routine                                  |      | v1.8                                                       | 30 |
| in order to support recursive                                   |      | \plmac@requiredfalse: Intro-                               |    |
|                                                                 | 26   | duced an optional package op-                              |    |
| TOTTEM MACTO MYOCAGIOMS                                         | 20   | added an obstonat backage ob-                              |    |

| tion to suppress the "must be | $\ \ \ \ \ \ \ \ \ \ \ \ \ \ \ \ \ \ \ $ |
|-------------------------------|------------------------------------------|
| compiled using perltex" error | \ifperl to help authors write            |
| message 13                    | mixed LATEX/PerlTEX docu-                |
| \plmac@write@perl@i: Renamed  | ments 25                                 |

# Index

Numbers written in italic refer to the page where the corresponding entry is described; numbers underlined refer to the code line of the definition; numbers in roman refer to the code lines where the entry is used.

| Symbols                                                                                                    | Н                                                                                                    |
|----------------------------------------------------------------------------------------------------|----------------------------------------------------------------------------------------------------|
| <b>\\$</b> 366–369                                                                                                    |                                                                                                    |
| \% 11X, 54X, 362<br>\& 430                                                                                                    | I                                                                                                    |
| \{                                                                                                    | \IfFileExists 249                                                                                                    |
| \}                                                                                                    | \ifperl 6X, <u>66</u> , 267                                                                                                    |
| \^ 131–133, 139, 225–227, 260–262                                                                                                    | \ifplmac@file@exists                                                                                                    |
| A                                                                                                    | \input                                                                                                    |
| \afterassignment 136, 230                                                                                                    |                                                                                                    |
| \AtBeginDocument                                                                                                    | <b>J</b><br>\$jobname347                                                                                                    |
| $\verb§+awaitexists$                                                                                                    | φ <sub>1</sub> ουπαιία                                                                                                    |
| D                                                                                                    | L                                                                                                    |
| B<br>\BODY 42X                                                                                                    | Clatexcmdline                                                                                                    |
| (DODT 42A                                                                                                    | \$latexpid                                                                                                    |
| $\mathbf{C}$                                                                                                    | \$logfile 347                                                                                                    |
| \closeout 274, 277, 280                                                                                                    |                                                                                                    |
|                                                                                                    | ${f M}$                                                                                                    |
| D                                                                                                    | Omacroovnancione 356                                                                                                    |
| D \DeclareOntion 65                                                                                                    | @macroexpansions         356           \$macroname         454                                                                                                    |
| \DeclareOption 65                                                                                                    | $ \begin{array}{cccc} \texttt{@macroexpansions} & & & \underline{356} \\ \texttt{$macroname} & & & \underline{454} \\ \texttt{$msg} & & & & \underline{483} \\ \end{array} $                                                                                                    |
| _                                                                                                    | $\begin{array}{cccccccccccccccccccccccccccccccccccc$                                                                                                    |
| \DeclareOption                                                                                                    | \$macroname $\dots \dots \dots \dots \dots \underbrace{454}_{483}$ \$msg $\dots \dots \dots \dots \dots \dots \dots \dots \dots \dots \dots \dots \dots \dots \dots \dots \dots \dots \dots$                                                                                                    |
| \DeclareOption                                                                                                    | \$macroname $\frac{454}{483}$ \$msg $\frac{483}{12}$ NewEnviron $\frac{42X}{12}$                                                                                                    |
| \DeclareOption                                                                                                    | \$macroname $\dots \dots \dots \dots \dots \underbrace{454}_{483}$ \$msg $\dots \dots \dots \dots \dots \dots \dots \dots \dots \dots \dots \dots \dots \dots \dots \dots \dots \dots \dots$                                                                                                    |
| \DeclareOption                                                                                                    | \$macroname                                                                                                    |
| \DeclareOption                                                                                                    | \$macroname                                                                                                    |
| \DeclareOption                                                                                                    | \$macroname                                                                                                    |
| \DeclareOption                                                                                                    | \$macroname                                                                                                    |
| \DeclareOption                                                                                                    | \$macroname                                                                                                    |
| \DeclareOption                                                                                                    | \$macroname       454         \$msg       483         N         \NewEnviron       42X         \newlinechar       132, 226, 261         \noperltex@PackageError       567, 570         O         \text{Openout}       269, 276, 279         \$optag       454         \$option       372                                                                                                   |
| \DeclareOption                                                                                                    | \$macroname                                                                                                    |
| \DeclareOption                                                                                                    | \$macroname                                                                                                    |
| \DeclareOption 65 \do 130, 224, 259 \dolinkwords 8X, 42X \\$doneflag 347 \dospecials 130, 224, 259  E \endinput 527 \endlinechar 133, 227, 262 \\$entirefile 446 environ (package) 10  F \fbox 291 filecontents (package) 37 | \$macroname       454         \$msg       483         N  NewEnviron       42X         \newlinechar       132, 226, 261         \noperltex@PackageError       567, 570         O  O         \text{Openout}       269, 276, 279         \text{Soption}       454         \text{Soption}       372         \text{optional (package option)}       6, 10         \text{Gotherstuff}       454 |

| ma also maa                                                                                                    | \_76 101 106 109                                                                                                    |
|----------------------------------------------------------------------------------------------------|----------------------------------------------------------------------------------------------------|
| packages                                                                                                    | \plmac@newenvironment@i 191, 196, <u>198</u>                                                                                                    |
| environ                                                                                                    | \plmac@next 92, 186, 188, 211                                                                                                    |
| filecontents 37                                                                                                    | \plmac@numargs <u>114</u> , 160, 172, 179                                                                                                    |
| hyperref 10                                                                                                    | $\verb \plmac@oldbody  \dots \underline{102}, 184, \underline{198}, \underline{211}$                                                                                                    |
| perltex $\dots \dots 1, 4-6, 10, 12-$                                                                                                    | \plmac@outfile $\dots 256$ ,                                                                                                    |
| 14, 16, 17, 21, 23, 25-27, 34, 37, 39                                                                                                    | 269, 273, 274, 276, 277, 279, 280                                                                                                    |
| \$perlcode                                                                                                    | $\protect\$ $127$ , 148, 231, 240                                                                                                    |
| \perldo <u>222</u>                                                                                                    | \plmac@pipe 247, 403                                                                                                    |
| \perlfalse 66                                                                                                    | \plmac@requiredfalse 64                                                                                                    |
| \perlnewcommand \cdots \sim 8X, $\overline{92}$                                                                                                    | $\verb \plmac@required true     \underline{64}$                                                                                                    |
| \perlnewenvironment 188                                                                                                    | \plmac@run@code 233                                                                                                    |
| $\begin{array}{cccccccccccccccccccccccccccccccccccc$                                                                                                    | \plmac@sep 139,                                                                                                    |
| \perlrenewenvironment 188                                                                                                    | 144–147, 153, 154, 163, 236–239                                                                                                    |
| perltex (package) 1, 4–6, 10, 12–                                                                                                    | $\proonup$ \plmac@show@placeholder $286, 296, 572$                                                                                                    |
| 14, 16, 17, 21, 23, 25–27, 34, 37, 39                                                                                                    | \plmac@starchar <u>102</u> , <u>171</u> , 178, <u>198</u>                                                                                                    |
| \perltrue 66                                                                                                    | \plmac@tag                                                                                                    |
| ©permittedops                                                                                                    | . 145, 147, 154, 163, 237, 239, 397                                                                                                    |
|                                                                                                    | \plmac@tofile 269, 279, 398                                                                                                    |
| \$pipe                                                                                                    | \plmac@toflag                                                                                                    |
| \$pipestring                                                                                                    | \plmac@write@perl                                                                                                    |
| \plmac@argnum . <u>140,</u> 158, 160, 164, 165                                                                                                    | 144, 173, 180, 236, <u>257</u>                                                                                                    |
| \placebox \placebox  \placebox   \placebox   \placebox   \placebox    \placebox                                                                                                    \qquad       \qua | \plmac@write@perl@i 265, 267, 284                                                                                                    |
| \plmac@body                                                                                                    | \$progname                                                                                                    |
| \plmac@cleaned@macname                                                                                                    | фроднаше                                                                                                    |
| 102, 146, 155, 198, 211                                                                                                    | D                                                                                                    |
|                                                                                                    | K                                                                                                    |
| \plmac@command $92$ , 171, 178, $188$                                                                                                    | R \renewcommand 99 194 295 568                                                                                                    |
| \plmac@defarg <u>119</u> , 169, 179                                                                                                    | \renewcommand 99, 194, 295, 568                                                                                                    |
| $\label{localization} $$ \plmac@defarg \underline{119}, 169, 179 $$ \\ \plmac@define@command \underline{168} $$$                                                                                                    | \renewcommand 99, 194, 295, 568 \RequirePackage 564, 569                                                                                                    |
| lem:lem:lem:lem:lem:lem:lem:lem:lem:lem:                                                                                                    | $\label{eq:command} \begin{array}{llllllllllllllllllllllllllllllllllll$                                                                                                    |
| $\begin{tabular}{lllllllllllllllllllllllllllllllllll$                                                                                                    | \renewcommand 99, 194, 295, 568 \RequirePackage 564, 569                                                                                                    |
| $\begin{tabular}{lllllllllllllllllllllllllllllllllll$                                                                                                    | \renewcommand                                                                                                    |
| $\begin{tabular}{lllllllllllllllllllllllllllllllllll$                                                                                                    | \renewcommand 99, 194, 295, 568 \RequirePackage                                                                                                    |
| $\begin{tabular}{lllllllllllllllllllllllllllllllllll$                                                                                                    | \renewcommand                                                                                                    |
| $\begin{tabular}{lllllllllllllllllllllllllllllllllll$                                                                                                    | \renewcommand 99, 194, 295, 568 \RequirePackage 564, 569 \\$result 483 \\$runsafely 343  S  \$\ssandbox 356 \\$sandbox_eval 356                                                                                                    |
| \plmac@defarg                                                                                                    | \renewcommand 99, 194, 295, 568 \RequirePackage 564, 569 \\$result 483 \\$runsafely 343  S  \$\ssandbox 356 \\$sandbox_eval 356 \\$separator 384                                                                                                    |
| $\begin{array}{llllllllllllllllllllllllllllllllllll$                                                                                                    | \renewcommand 99, 194, 295, 568 \RequirePackage 564, 569 \\$result 483 \\$runsafely 343  S  \text{S}  \\$sandbox 356 \\$sandbox_eval 356 \\$separator 384 \\$stopwords 52X, 54X                                                                                                    |
| \plmac@defarg                                                                                                    | \renewcommand 99, 194, 295, 568 \RequirePackage 564, 569 \\$result 483 \\$runsafely 343  S  \$\ssandbox 356 \\$sandbox_eval 356 \\$separator 384                                                                                                    |
| \plmac@defarg                                                                                                    | \renewcommand 99, 194, 295, 568 \RequirePackage 564, 569 \frac{\$result}{\$srunsafely} 343 \]  \textbf{S} \frac{\$s}{\$sandbox} \frac{\$356}{\$sandbox_eval} \frac{356}{\$separator} \frac{384}{\$styfile} \frac{52X}{\$54X} \}                                                                                                    |
| \plmac@defarg                                                                                                    | \renewcommand 99, 194, 295, 568 \RequirePackage 564, 569 \frac{\$result}{\$srunsafely} \frac{483}{343} \]  \textbf{S} \frac{\$s}{\$sandbox} \frac{356}{\$sandbox_eval} \frac{356}{\$separator} \frac{384}{384} \rangle \stopwords \frac{356}{356} \frac{\$styfile}{\$styfile} \frac{356}{356} \end{array}                                                                                                    |
| \plmac@defarg       \frac{119}{169}, 169, 179         \plmac@define@command       \frac{168}{213}         \plmac@define@sub       \frac{143}{213}         \plmac@doneflag       281, 402         \plmac@end@environment       190, 195, 211         \plmac@end@macro       213, 216         \plmac@envname       \frac{198}{213}, 217         \plmac@file@existsfalse       \frac{245}{245}         \plmac@fromfile       282, 399         \plmac@fromflag       278, 401                                                                                                    | \renewcommand 99, 194, 295, 568 \RequirePackage 564, 569 \frac{\$result}{483} \frac{\$srunsafely}{343} \frac{\$s}{\$sandbox} \frac{356}{\$sandbox_eval} \frac{356}{\$separator} \frac{384}{\$styfile} \frac{356}{\$tyfile} \frac{356}{\$sandbox_eval} \frac{356}{\$sandbox_eval} \frac{356}{\$separator} \frac{347}{\$sandbox_eval} \frac{356}{\$sandbox_eval} \frac{356}{\$sandbo |
| \plmac@defarg       \frac{119}{169}, 179         \plmac@define@command       \frac{168}{2143}         \plmac@define@sub       \frac{143}{2143}         \plmac@doneflag       \frac{281}{402}         \plmac@end@environment       190, 195, \frac{211}{211}         \plmac@end@macro       \frac{213}{216}         \plmac@file@existsfalse       \frac{245}{245}         \plmac@file@existstrue       \frac{282}{399}         \plmac@fromfile       \frac{282}{278}, \frac{401}{401}         \plmac@hash       \frac{157}{233}         \plmac@have@run@code       \frac{230}{233}                                                                                                    | \renewcommand 99, 194, 295, 568 \RequirePackage 564, 569 \frac{\$result}{\$srunsafely} \frac{483}{\$343} \]  \textbf{S} \frac{\$s}{\$sandbox} \frac{\$356}{\$sandbox_eval} \frac{356}{\$separator} \frac{384}{\$stopwords} \frac{52X}{\$54X} \frac{\$stopwords}{\$stoflag} \frac{347}{\$toperl} \frac{347}{\$47}                                                                                                    |
| \plmac@defarg                                                                                                    | \renewcommand 99, 194, 295, 568 \RequirePackage 564, 569 \frac{\$result}{483} \frac{\$srunsafely}{343} \frac{\$s}{\$sandbox} \frac{356}{\$sandbox_eval} \frac{356}{\$separator} \frac{384}{\$styfile} \frac{356}{\$tyfile} \frac{356}{\$sandbox_eval} \frac{356}{\$sandbox_eval} \frac{356}{\$separator} \frac{347}{\$sandbox_eval} \frac{356}{\$sandbox_eval} \frac{356}{\$sandbo |
| \plmac@defarg       \frac{119}{119}, 169, 179         \plmac@define@command       \frac{168}{213}         \plmac@define@sub       \frac{281}{402}         \plmac@doneflag       \frac{281}{402}         \plmac@end@environment       190, 195, \frac{211}{211}         \plmac@end@macro       213, 216         \plmac@file@existsfalse       \frac{245}{245}         \plmac@file@existstrue       \frac{245}{282, 399}         \plmac@fromfile       282, 399         \plmac@fromflag       278, 401         \plmac@hash       \frac{157}{27}         \plmac@have@run@code       230, \frac{233}{233}         \plmac@havecode       136, \frac{141}{241}         \plmac@macname       \frac{1}{410}                                                                                                    | \renewcommand 99, 194, 295, 568 \RequirePackage 564, 569 \frac{\$result}{\$srunsafely} \frac{483}{343} \]  \textbf{S} \frac{\$s}{\$sandbox} \frac{356}{\$sandbox_eval} \frac{356}{\$separator} \frac{384}{356} \]  \text{\stopwords} \frac{52X}{54X} \]  \frac{\$topwords}{\$toperl} \frac{347}{347} \]  \text{\typeout} \frac{87}{88}                                                                                                    |
| \plmac@defarg \frac{119}{169}, 179 \plmac@define@command \frac{168}{168} \plmac@define@sub \frac{143}{143} \plmac@doneflag \frac{281}{402} \plmac@end@environment \frac{190}{195}, \frac{211}{211} \plmac@end@macro \frac{198}{213}, 217 \plmac@file@existsfalse \frac{245}{245} \plmac@file@existstrue \frac{245}{245} \plmac@fromfile \frac{282}{399} \plmac@fromfile \frac{282}{399} \plmac@fromfile \frac{278}{401} \plmac@hash \frac{157}{27} \plmac@have@run@code \frac{230}{233} \plmac@havecode \frac{121}{125}, \frac{127}{127} \plmac@havecode \frac{136}{141} \plmac@macname                                                                                                    | \renewcommand 99, 194, 295, 568 \RequirePackage 564, 569 \frac{\$result}{483} \frac{\$sult}{343} \]  \[ \begin{array}{cccccccccccccccccccccccccccccccccccc                                                                                                    |
| \plmac@defarg \frac{119}{169}, 179 \plmac@define@command \frac{168}{168} \plmac@define@sub \frac{143}{143} \plmac@doneflag \frac{281}{402} \plmac@end@environment \frac{190}{195}, \frac{211}{211} \plmac@end@macro \frac{198}{213}, 217 \plmac@file@existsfalse \frac{245}{245} \plmac@file@existstrue \frac{245}{245} \plmac@fromfile \frac{282}{399} \plmac@fromfile \frac{282}{399} \plmac@fromfile \frac{230}{233} \plmac@have@run@code \frac{230}{233} \plmac@haveargs \frac{121}{125}, \frac{127}{127} \plmac@havecode \frac{136}{141} \plmac@macname                                                                                                    | \renewcommand 99, 194, 295, 568 \RequirePackage 564, 569 \frac{\$result}{483} \frac{\$strunsafely}{343} \]  \textbf{S} \frac{\$s}{\$sandbox} \frac{356}{356} \frac{\$separator}{384} \rentrightarrow \frac{356}{356} \frac{\$stopwords}{52X, 54X} \frac{\$styfile}{356} \textbf{T} \frac{\$toflag}{\$toperl} \frac{347}{347} \typeout 87, 88 \textbf{U} \usepackage \frac{\$2-4X}{\$tosepackage} 2-4X                                                                                                    |
| \plmac@defarg \frac{119}{169}, 179 \plmac@define@command \frac{168}{168} \plmac@define@sub \frac{143}{211} \plmac@end@environment 190, 195, \frac{211}{211} \plmac@end@macro \frac{198}{213}, 217 \plmac@envname \frac{198}{298}, 213, 217 \plmac@file@existsfalse \frac{245}{245} \plmac@file@existstrue \frac{245}{245} \plmac@fromfile \frac{282}{399} \plmac@fromfile \frac{282}{399} \plmac@fromfile \frac{278}{401} \plmac@have@run@code \frac{230}{233} \plmac@have@run@code \frac{230}{233} \plmac@havecode \frac{125}{127} \plmac@havecode \frac{136}{141} \plmac@macname                                                                                                    | \renewcommand 99, 194, 295, 568 \RequirePackage 564, 569 \frac{\$result}{483} \frac{\$sult}{343} \]  \[ \begin{array}{cccccccccccccccccccccccccccccccccccc                                                                                                    |
| \plmac@defarg \frac{119}{169}, 179 \plmac@define@command \frac{168}{168} \plmac@define@sub \frac{143}{243} \plmac@end@environment \frac{190}{211} \plmac@end@macro \frac{213}{216} \plmac@envname \frac{198}{213}, 217 \plmac@file@existsfalse \frac{245}{245} \plmac@file@existstrue \frac{245}{245} \plmac@fromfile \frac{282}{399} \plmac@fromfile \frac{282}{399} \plmac@fromfile \frac{278}{401} \plmac@hash \frac{157}{157} \plmac@have@run@code \frac{230}{233} \plmac@havecode \frac{136}{141} \plmac@macname                                                                                                    | \renewcommand 99, 194, 295, 568 \RequirePackage 564, 569 \frac{\$result}{483} \frac{\$strunsafely}{343} \]  \textbf{S} \frac{\$s}{\$sandbox} \frac{356}{356} \frac{\$separator}{384} \rentrightarrow \frac{356}{356} \frac{\$stopwords}{52X, 54X} \frac{\$styfile}{356} \textbf{T} \frac{\$toflag}{\$toperl} \frac{347}{347} \typeout 87, 88 \textbf{U} \usepackage \frac{\$2-4X}{\$tosepackage} 2-4X                                                                                                    |
| \plmac@defarg \frac{119}{169}, 179 \plmac@define@command \frac{168}{168} \plmac@define@sub \frac{143}{211} \plmac@end@environment 190, 195, \frac{211}{211} \plmac@end@macro \frac{198}{213}, 217 \plmac@envname \frac{198}{298}, 213, 217 \plmac@file@existsfalse \frac{245}{245} \plmac@file@existstrue \frac{245}{245} \plmac@fromfile \frac{282}{399} \plmac@fromfile \frac{282}{399} \plmac@fromfile \frac{278}{401} \plmac@have@run@code \frac{230}{233} \plmac@have@run@code \frac{230}{233} \plmac@havecode \frac{125}{127} \plmac@havecode \frac{136}{141} \plmac@macname                                                                                                    | \renewcommand 99, 194, 295, 568 \RequirePackage 564, 569 \\$result 483 \\$runsafely 343  \S \\$\ \S \\$\ \\$\ \\$\ \\$\ \\$\ \\$\ \\$\                                                                                                    |